# **Umowa**

**o** 

# **świadczenie usług**

# **dostosowawczych i serwisowych**

# **informatycznego systemu Kadry - Płace PERSON**

# **Załącznik A: Szczegółowe zasady współpracy**

# **SPIS TREŚCI**

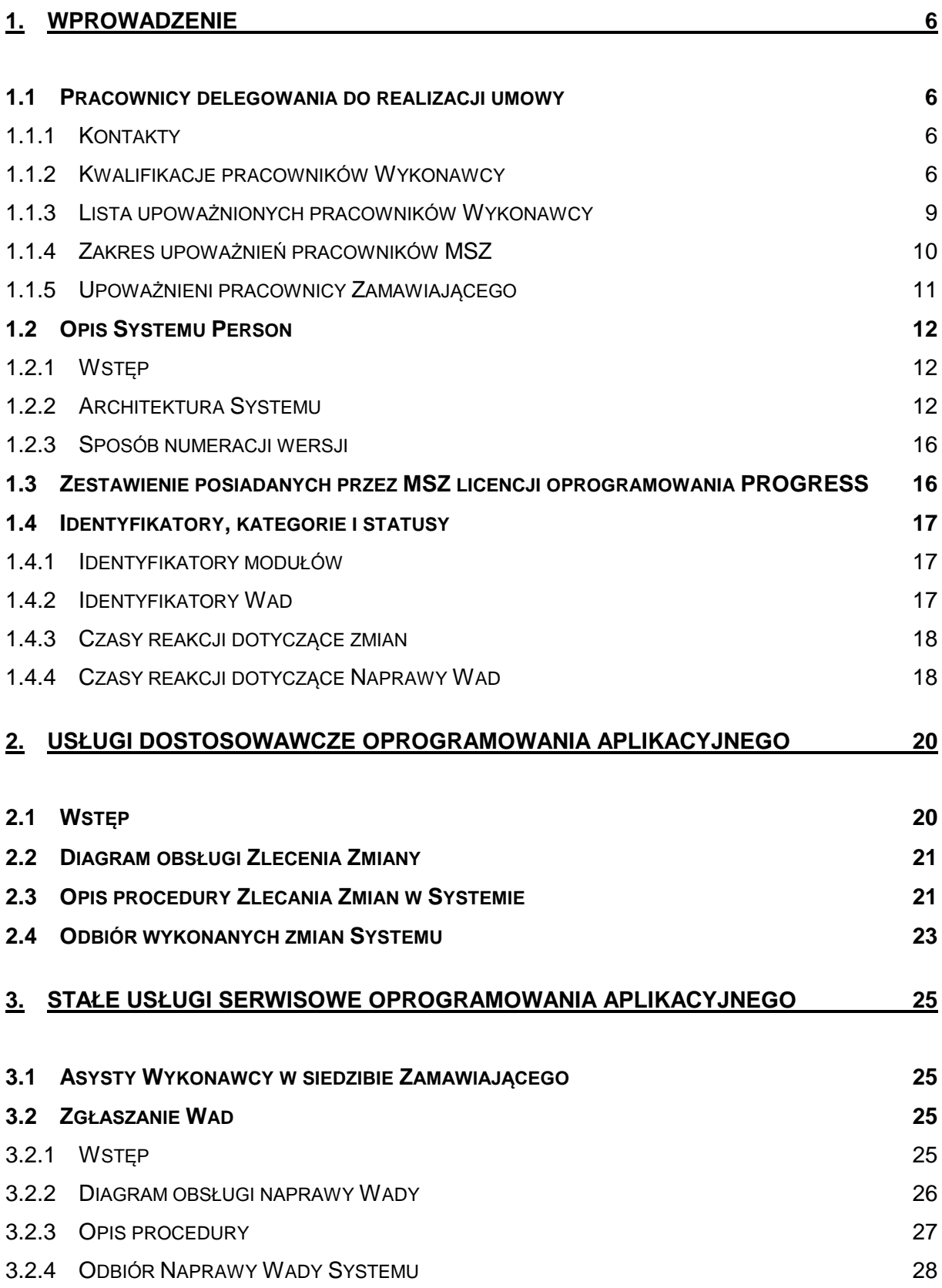

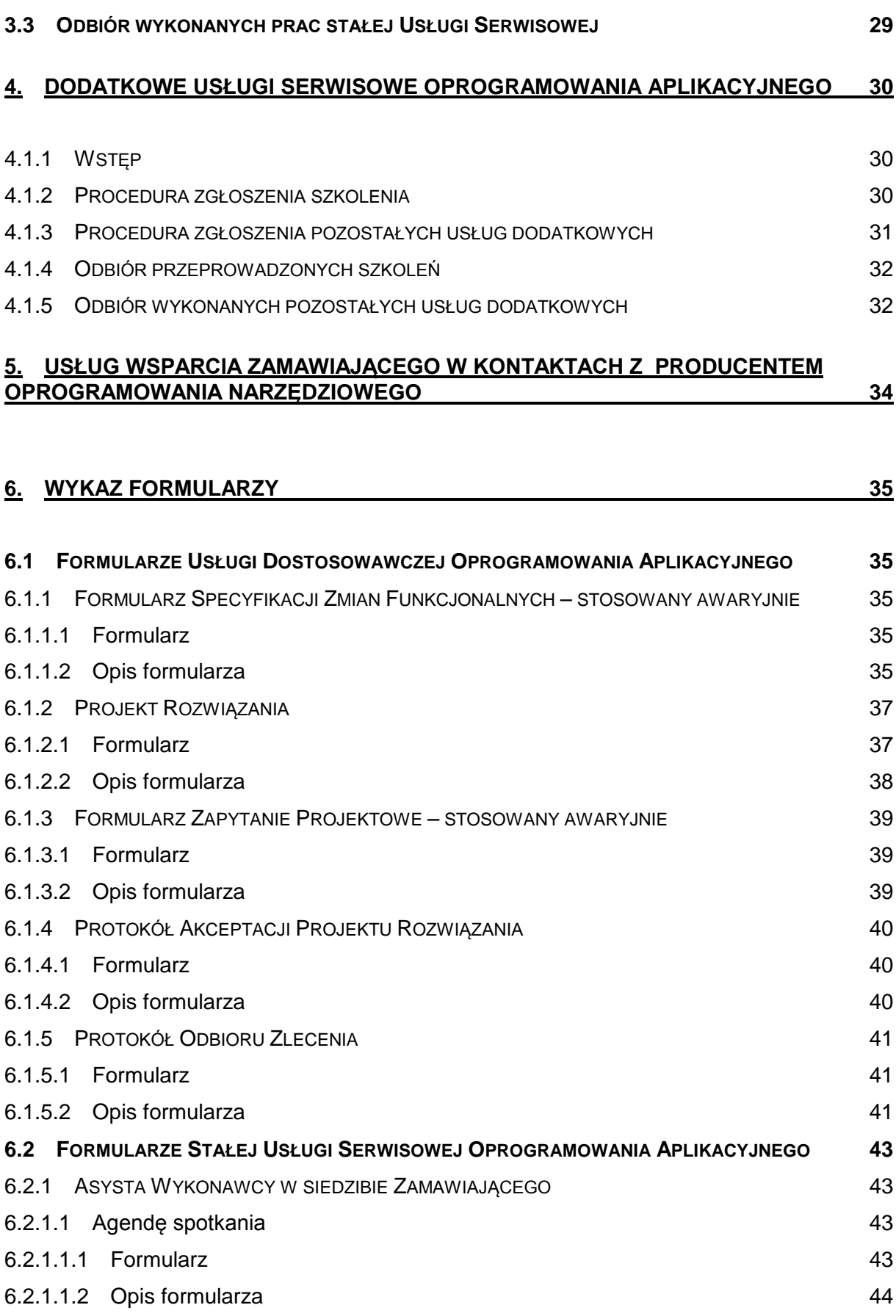

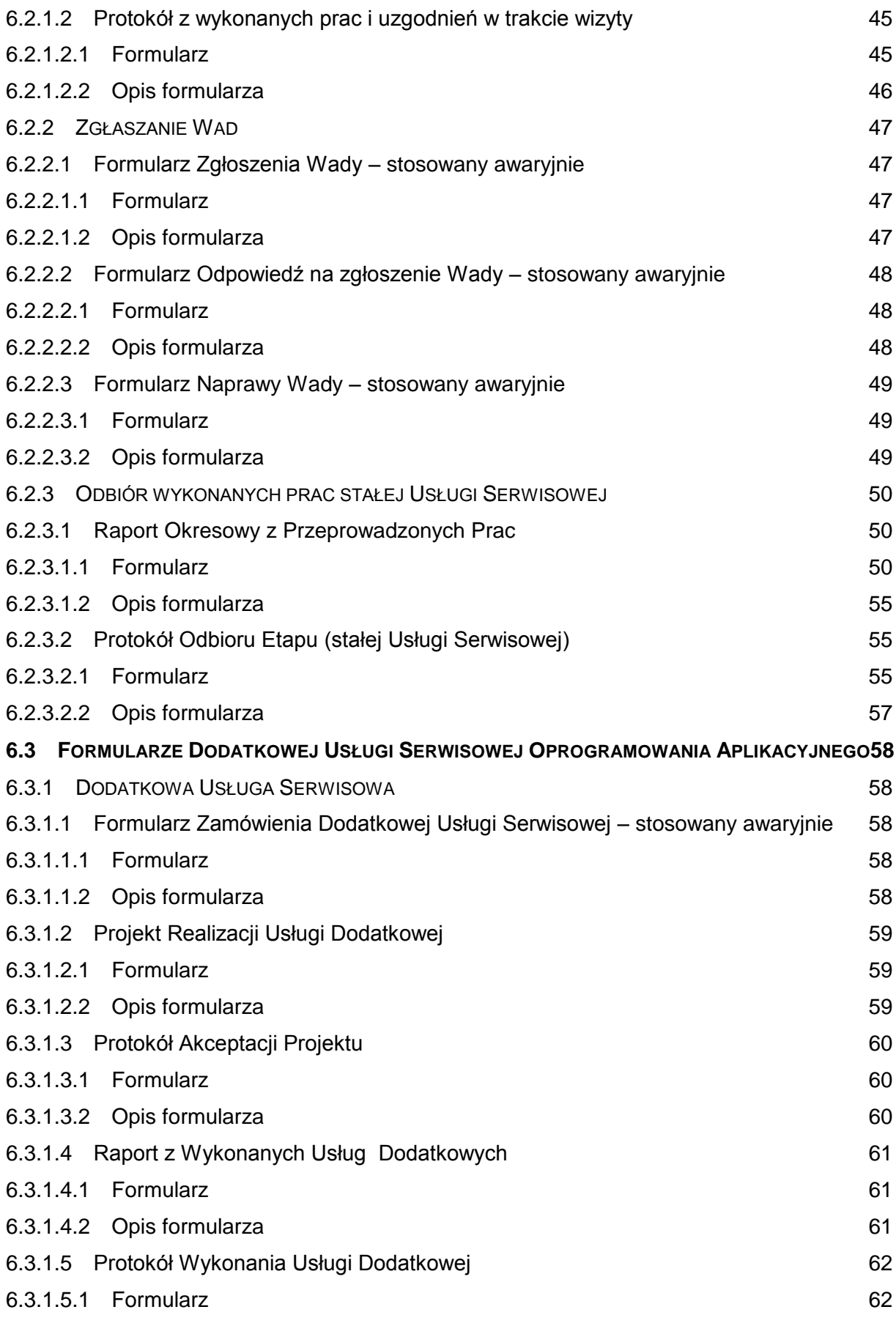

### 6.3.1.5.2 Opis formularza 62

# **1. WPROWADZENIE**

# *1.1 Pracownicy delegowania do realizacji umowy*

### **1.1.1 Kontakty**

Poniżej zamieszczono listę danych kontaktowych. Służą one do przekazywania ogólnych informacji związanych z serwisem i utrzymaniem Oprogramowania aplikacyjnego.

#### **Główny przedstawiciel Wykonawcy: ……………….**

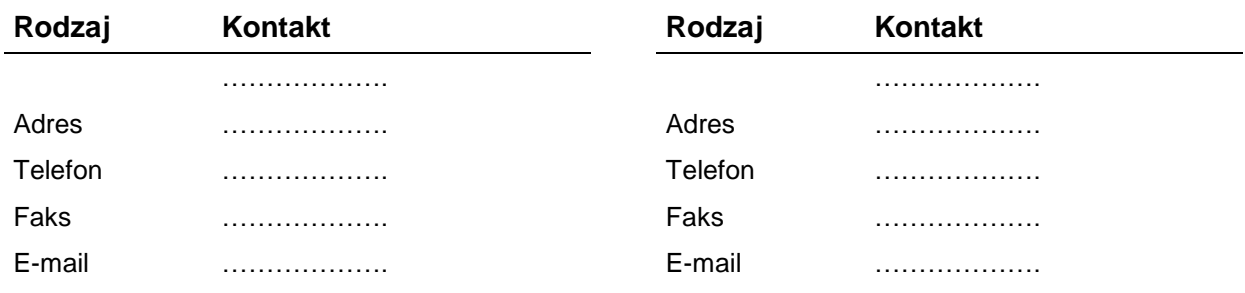

#### **Główny przedstawiciel MSZ:** ……………….

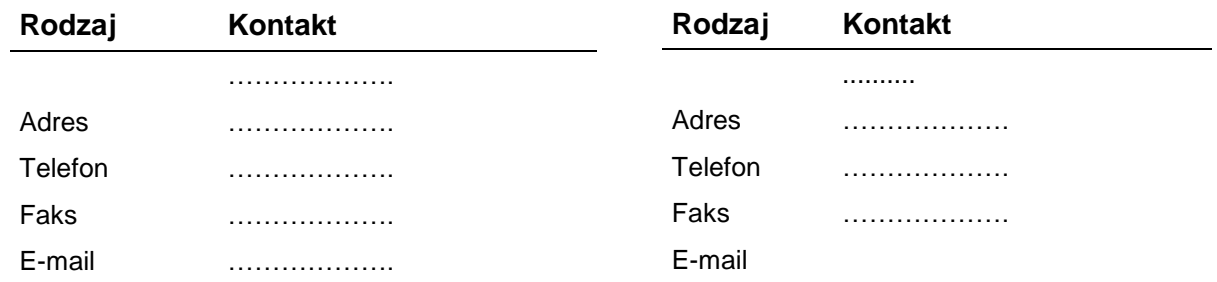

## **1.1.2 Kwalifikacje pracowników Wykonawcy**

- 1. Wykonawca zapewni profesjonalny zespół pracowników dedykowanych do realizacji zamówienia, składający się z:
	- 1.1. kierownika projektu, legitymującego się co najmniej:
		- 1.1.1. wykształceniem wyższym z zakresu informatyki, zarządzania lub ekonomii,
		- 1.1.2. doświadczeniem w zakresie kierowania utrzymaniem zintegrowanych systemów informatycznych wspomagających zarządzanie w okresie ostatnich 5 lat przed upływem terminu składania ofert, potwierdzonym uczestnictwem w tym okresie (w roli kierownika projektu) w projektach zakończonych odbiorem co najmniej 2 odrębnych umów utrzymaniowych zintegrowanych systemów informatycznych zarządzania w administracji publicznej o wartości minimum 500 000 PLN brutto każdy, w tym co najmniej jednego systemu kadrowo-płacowego o zakresie funkcjonal-

nym analogicznym do wskazanego w opisie systemu Person (załącznik A do wzorca umowy),

Przez zintegrowany system informatyczny zarządzania należy rozumieć zintegrowany system informatyczny wykorzystywany przez pracujących jednocześnie minimum 50 pracowników oraz posiadający ponad 200 zarejestrowanych użytkowników, składający się z zintegrowanych modułów obsługujących poszczególne obszary zarządzania.

- 1.1.3. ważnym certyfikatem w zakresie zarządzania projektami na poziomie co najmniej PRINCE2 Practitioner lub PMP lub IPMA level C.
- 1.2. architekt systemów informatycznych, legitymujący się co najmniej:
	- 1.2.1. wykształceniem wyższym z zakresu informatyki,
	- 1.2.2. •co najmniej 24 miesięcznym (pełne miesiące kalendarzowe) doświadczeniem zawodowym w zakresie pełnienia funkcji architekta, w ciągu ostatnich 3 lat przed terminem składania ofert, w projekcie/projektach informatycznych polegających na budowie i/lub rozwoju zintegrowanych systemów informatycznych wspomagających zarządzanie oraz ich utrzymaniu, z których co najmniej jeden projekt miał wartość minimum 1 000 000 zł brutto,
	- 1.2.3. posiada certyfikaty TOGAF lub równoważne do wymienionych;
- 1.3. analityka w obszarze kadry, w liczbie co najmniej 2 osób, z których każda osoba legitymuje się co najmniej:
	- 1.3.1. wykształceniem wyższym z zakresu informatyki, zarządzania lub ekonomii,
	- 1.3.2. co najmniej 30 miesięcznym (pełne miesiące kalendarzowe) doświadczeniem zawodowym w zakresie pełnienia funkcji analityka w obszarze procesów kadrowych, w ciągu ostatnich 3 lat przed terminem składania ofert, w projekcie/projektach informatycznych polegających na budowie i/lub rozwoju informatycznych systemów kadrowo-płacowych oraz ich utrzymaniu,
	- 1.3.3. doświadczeniem w realizacji zakończonego odbiorem co najmniej jednego projektu informatycznego polegającego na budowie i/lub rozwoju informatycznych systemów kadrowo-płacowych dla administracji publicznej oraz ich utrzymaniu, w których pełnił rolę analityka w obszarze kadry, o wartości minimum 1 000 000 PLN brutto dla każdego z projektów,
- 1.4. analityka w obszarze płac, w liczbie co najmniej 2 osób, z których każda osoba legitymuje się co najmniej:
	- 1.4.1. wykształceniem wyższym z zakresu informatyki, zarządzania lub ekonomii,
	- 1.4.2. co najmniej 30 miesięcznym (pełne miesiące kalendarzowe) doświadczeniem zawodowym w zakresie pełnienia funkcji analityka w obszarze procesów płacowych, w ciągu ostatnich 3 lat przed terminem składania ofert, w projekcie/projektach informatycznych polegających na budowie i/lub rozwoju informatycznych systemów kadrowo-płacowych oraz ich utrzymaniu,
	- 1.4.3. doświadczeniem w realizacji zakończonego odbiorem co najmniej jednego projektu informatycznego polegającego na budowie i/lub rozwoju informatycznych systemów kadrowo-płacowych dla administracji publicznej oraz ich utrzymaniu, w których pełnił rolę analityka w obszarze płac, o wartości minimum 1 000 000 PLN brutto dla każdego z projektów,
- 1.5. analityka w obszarze hurtowni danych , legitymujący się co najmniej:
- 1.5.1. wykształceniem wyższym z zakresu informatyki, matematyki lub techniczne,
- 1.5.2. co najmniej 24 miesięcznym (pełne miesiące kalendarzowe) doświadczeniem zawodowym w zakresie pełnienia funkcji analityka/architekta hurtowni danych, w ciągu ostatnich 3 lat przed terminem składania ofert, w projekcie/projektach informatycznych polegających na projektowaniu i budowie hurtowni danych i/lub ich rozwoju oraz utrzymaniu,
- 1.5.3. biegła znajomość języków programowania SQL, PL/SQL,
- 1.5.4. znajomość baz danych Oracle
- 1.5.5. znajomość UML,
- 1.5.6. znajomość Enterprise Architekt
- 1.6. programista Progress , w liczbie co najmniej 2 osób, z których każda osoba legitymuje się co najmniej:
	- 1.6.1. wykształceniem wyższym z zakresu informatyki, zarządzania lub techniczne,
	- 1.6.2. co najmniej 30 miesięcznym (pełne miesiące kalendarzowe) doświadczeniem zawodowym w zakresie pełnienia funkcji Programista, w ciągu ostatnich 3 lat przed terminem składania ofert, w projekcie/projektach informatycznych polegających na budowie i/lub rozwoju systemów informatycznych oraz ich utrzymaniu, przy czym w projektach implementowano rozwiązania zbudowane głównie w oparciu o w językach programowania: OpenEdge Advanced Business Language (ABL) dla wersji Openedge 10 lub 11, OpenEdge SQL
	- 1.6.3. biegła znajomość języków programowania: OpenEdge Advanced Business Language (ABL) dla wersji Openedge 10 lub 11, OpenEdge SQL
	- 1.6.4. doświadczeniem w realizacji zakończonych odbiorem co najmniej 2 odrębnych projektach informatycznych polegających na budowie i/lub rozwoju systemów informatycznych oraz ich utrzymaniu, w których pełnił rolę Programisty , o wartości minimum 600 000 PLN brutto dla każdego z projektów,
- 1.7. programista , w liczbie co najmniej 2 osób, z których każda osoba legitymuje się co najmniej:
	- 1.7.1. wykształceniem wyższym z zakresu informatyki, zarządzania lub techniczne,
	- 1.7.2. co najmniej 30 miesięcznym (pełne miesiące kalendarzowe) doświadczeniem zawodowym w zakresie pełnienia funkcji Programista, w ciągu ostatnich 3 lat przed terminem składania ofert, w projekcie/projektach informatycznych polegających na budowie i/lub rozwoju systemów informatycznych oraz ich utrzymaniu, przy czym w projektach implementowano rozwiązania zbudowane głównie w oparciu ow językach programowania: Angular i PL/SQL oraz JavaScript
	- 1.7.3. biegła znajomość języków programowania: Angular i PL/SQL oraz JavaScript
	- 1.7.4. doświadczeniem w realizacji zakończonych odbiorem co najmniej 2 odrębnych projektach informatycznych polegających na budowie i/lub rozwoju systemów informatycznych oraz ich utrzymaniu, w których pełnił rolę Programisty , o wartości minimum 600 000 PLN brutto dla każdego z projektów,
- 1.8. konsultant baz danych Oracle , legitymujący się co najmniej:
	- 1.8.1. wykształceniem wyższym z zakresu informatyki, zarządzania lub techniczne,
	- 1.8.2. co najmniej 30 miesięcznym (pełne miesiące kalendarzowe) doświadczeniem zawodowym w zakresie pełnienia funkcji konsultanta technicznego, inżyniera sys-

temowego lub równoważne stanowisko w zakresie baz danych Oracle, w ciągu ostatnich 3 lat przed terminem składania ofert, w projekcie/projektach informatycznych polegających na budowie i/lub rozwoju systemów informatycznych oraz ich utrzymaniu, przy czym w tych projektach implementowano rozwiązania oparte o bazy danych Oracle w wersji 12c i/lub 11g

- 1.8.3. doświadczeniem w realizacji zakończonych odbiorem co najmniej 2 odrębnych projektach informatycznych polegających na budowie i/lub rozwoju systemów informatycznych oraz ich utrzymaniu, w których pełnił rolę konsultanta baz danych Oracle, o wartości minimum 900 000 PLN brutto dla każdego z projektów,
- 1.9. specjalista ds. testów, legitymujący się co najmniej:
	- 1.9.1. co najmniej 24 miesięcznym (pełne miesiące kalendarzowe) doświadczeniem zawodowym w zakresie pełnienia funkcji specjalisty ds. testów, w ciągu ostatnich 3 lat przed terminem składania ofert, w projekcie/projektach informatycznych polegających na budowie i/lub rozwoju systemów informatycznych oraz ich utrzymaniu,
	- 1.9.2. co najmniej jednym z następujących certyfikatów:
		- 1.9.2.1. ISTQB Foundation,
		- 1.9.2.2. ISTQB Advanced Level Test Automation Engineer,
		- 1.9.2.3. ISTQB Advanced Level Test Manager.
- 2. W przypadku uzasadnionej konieczności zmiany osoby wskazanej do wykonania Umowy, Wykonawca zobowiązany będzie do wskazania innej osoby o nie mniejszych kwalifikacjach i doświadczeniu z co najmniej 7-dniowym wyprzedzeniem.
- 3. Zamawiający zastrzega sobie prawo zatwierdzania tej osoby, a w przypadku jakichkolwiek wątpliwości, jej nie zaakceptowania bez podawania przyczyn. W takiej sytuacji Wykonawca zobowiązany będzie do wskazania kolejnej osoby o nie mniejszych kwalifikacjach i doświadczeniu. Zdanie pierwsze stosuje się również w odniesieniu do kolejnych osób wskazywanych przez Wykonawcę.
- 4. Zmiany pracowników Wykonawcy odbywać się będą również zgodnie z postanowieniami punktu 9.5 Umowy.
- 5. Zmiana składu zespołu projektowo-wdrożeniowego Wykonawcy nie stanowi zmiany Umowy i nie wymaga sporządzenia aneksu.

### <span id="page-8-0"></span>**1.1.3 Lista upoważnionych pracowników Wykonawcy**

1. Lista upoważnionych pracowników Wykonawcy świadczących usługi wymienione w punkcie 3 Umowy zgodna ze złożonym przez Wykonawcę oświadczeniem.

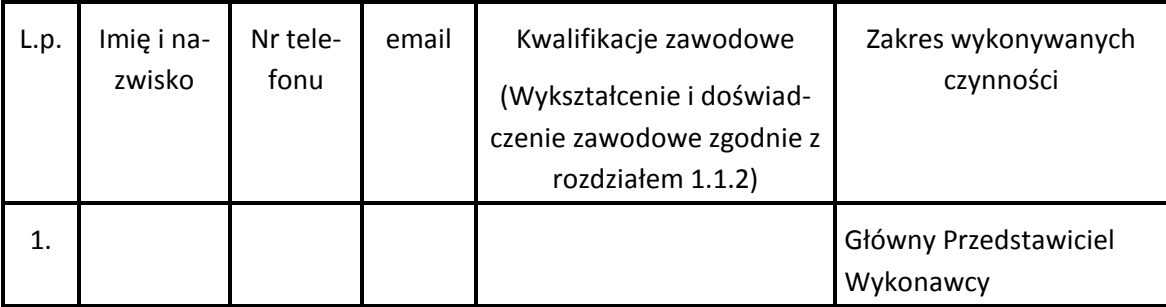

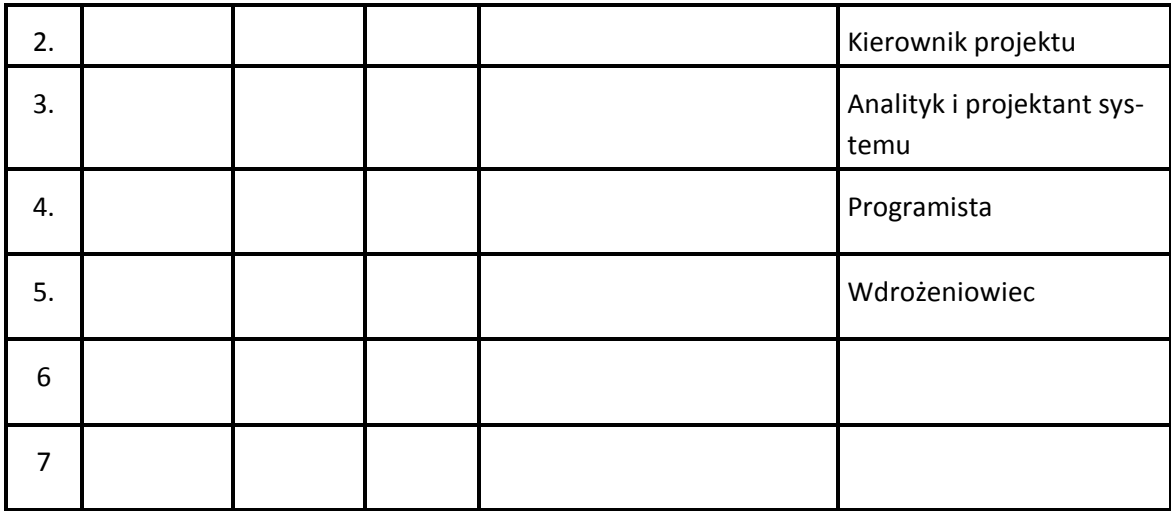

- 2. Dla Zamawiającego podstawowym kanałem zgłoszeniowym dla świadczenia przez Wykonawcę Usług Dostosowawczych i Asysty Technicznej. będzie System Zgłaszania Błędów, System SZB, wywoływany pod adresem: ...................
- 3. Zestawienie danych teleadresowych Wykonawcy jako zapasowych dla świadczenia Usług Dostosowawczych i Asysty Technicznej.
	- 3.1. Adres e-mailowy pod jaki Zamawiający może zgłaszać Zgłoszenia Serwisowe/Zlecenia Zmian: .............................
	- 3.2. Telefon pod jaki Zamawiający może zgłaszać Zgłoszenia Serwisowe: …………………….
	- 3.3. Adres pod jaki Zamawiający może zgłaszać Zgłoszenia Serwisowe/Zlecenia Zmian: ……………………………….
- <span id="page-9-0"></span>4. Telefon pod jaki Zamawiający powinien dodatkowo zgłaszać Awarie i Zgłoszenia Krytyczne: ………………………………..
- 5. Zmiany w zakresie punktów 1-4 (punkt 1.1.3) nie wymagają sporządzania aneksu do Umowy. Wystarczające będzie poinformowanie drugiej Strony na piśmie z odpowiednim wyprzedzeniem.

## **1.1.4 Zakres upoważnień pracowników MSZ**

- 1. Zamawiający upoważni swoich pracowników do wykonywania czynności związanych z realizacją niniejszej Umowy. Możliwe są następujące rodzaje zakresów upoważnień:
	- 1.1. zgłoszenie zamówienia modyfikacji w ramach Usługi Dostosowawczej
	- 1.2. zgłoszenie zamówienia modyfikacji w ramach Serwisu
	- 1.3. zgłoszenie zamówienia Szkolenia
	- 1.4. zgłaszanie błędów, podgląd stanu zgłoszonych przez siebie błędów
	- 1.5. podgląd stanu realizacji wszystkich błędów
	- 1.6. akceptacja kalkulacji kosztów zadania modyfikacji
	- 1.7. akceptacja kalkulacji kosztów zadania szkolenia
- 1.8. odbiór merytoryczny wykonanych prac,
- 1.9. potwierdzenie prawidłowości realizacji poprawy błędów pod względem zakresu, jakości i terminowości
- 1.10. potwierdzenie prawidłowości realizacji modyfikacji w ramach Serwisu pod względem zakresu, jakości i terminowości
- 1.11. zatwierdzenie kwartalnego protokołu z realizacji zadań serwisowych.
- 2. Powyższe osoby są upoważnione do wykonywania czynności związanych z usługą Asysty Technicznej, Szkoleń i Serwisu w zakresie określonym w kolumnie "Zakres Upoważnienia" tabeli umieszczonej w rozdziale [1.1.5](#page-10-0) w punkcie 1.
- 3. Zmiana składu zespołu pracowników Zamawiającego nie stanowi zmiany Umowy i nie wymaga sporządzania aneksu. Wymaga się poinformowania Wykonawcy o zmianie na piśmie.
- 4. Zmiana lub rozszerzenie listy stanowisk pracowników upoważnionych do dokonywania zgłoszeń wymaga pisemnego powiadomienia Wykonawcy i jest wobec Wykonawcy skuteczne z chwilą otrzymania przez Wykonawcę takiego powiadomienia.

# <span id="page-10-0"></span>**1.1.5 Upoważnieni pracownicy Zamawiającego**

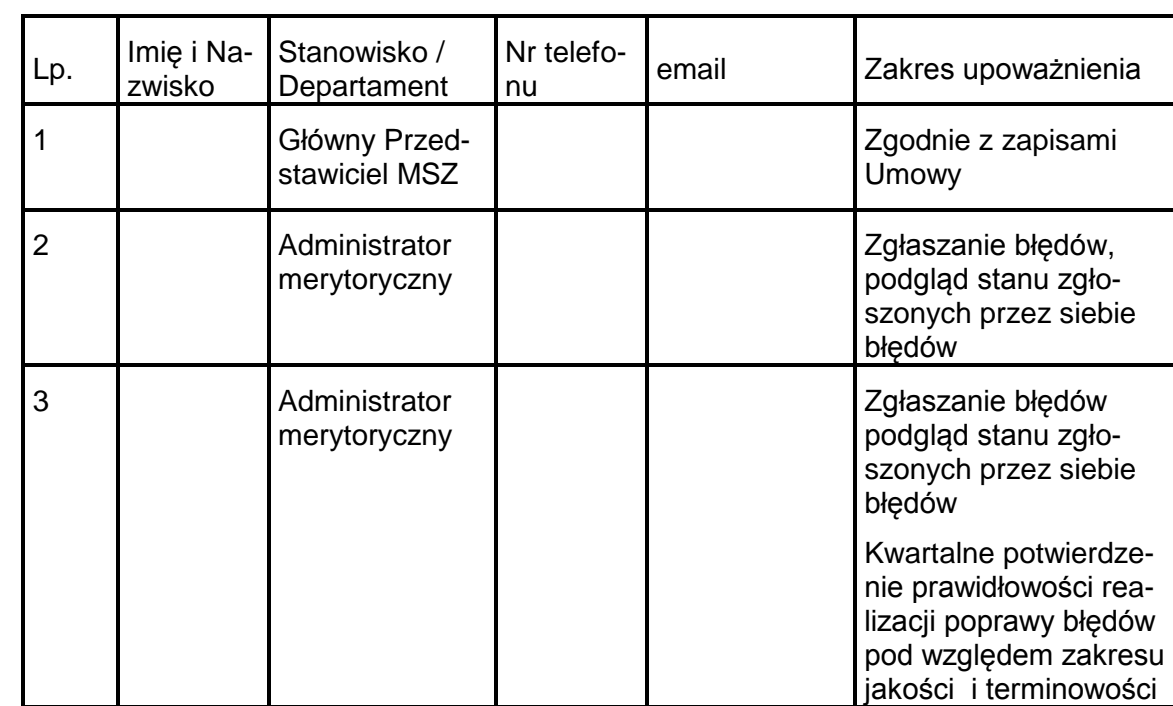

- 1. Lista upoważnionych pracowników Zamawiającego zgodna ze złożonym przez Zamawiającego oświadczeniem
- 2.

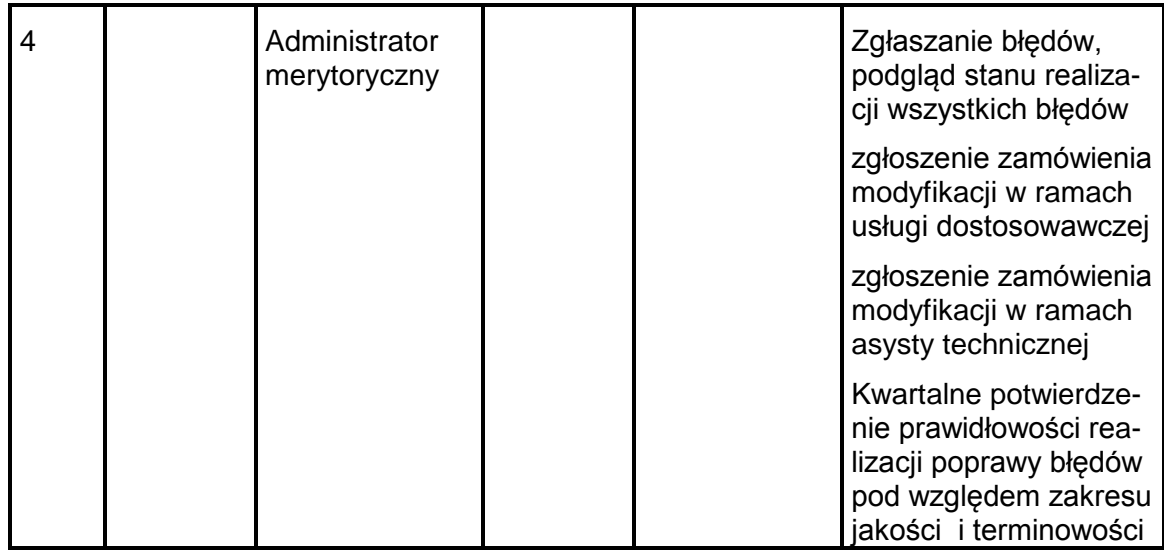

- 3. Podstawowym kanałem komunikacyjnym dla potwierdzenia otrzymania przez Wykonawcę zgłoszeń Usług Dostosowawczych i Asysty Technicznej dokonanym przez Zamawiającego będzie System Zgłaszania Błędów, System SZB
- 4. Zestawienie danych teleadresowych Zamawiającego jako zapasowych dla świadczenia Usług Dostosowawczych i Asysty Technicznej.
	- 4.1. Adres e-mailowy pod jaki Wykonawca może zgłaszać potwierdzenia Zgłoszenia Serwisowe/Zlecenia Zmian: .............................
	- 4.2. Faks pod jaki Wykonawca może zgłaszać potwierdzenia Zgłoszenia Serwisowe/Zlecenia Zmian: ……………………..
	- 4.3. Adres pod jaki Wykonawca może zgłaszać potwierdzenia Zgłoszenia Serwisowe/Zlecenia Zmian: ……………………………………….
	- 4.4. Punkt 1.1.3.5 stosuje się odpowiednio.

# *1.2 Opis Systemu Person*

#### **1.2.1 Wstęp**

1. System Person jest systemem dedykowanym wykonanym na zamówienie Ministerstwa Spraw Zagranicznych przez firmę CSBI S.A. Obejmuje swym zasięgiem ogół procesów związanych z obsługą kadrowo-płacowej Centrali MSZ i placówek zagranicznych. Był wdrożony do eksploatacji sukcesywnie kolejnymi modułami od 2000 roku.

### **1.2.2 Architektura Systemu**

- 1. Przez System Person należy rozumieć system w skład którego wchodzą następujące moduły:
	- 1.1. Moduł Administrator

Moduł do zarządzania użytkownikami, nadawania uprawnień, zarządzania śledzeniem i wyszukiwaniem w historii zmian w danych, administrowaniem słowników, określenia parametrów globalnych systemu oraz definiowania szablonów dokumentów w ramach dedykowanego narzędzia w systemie. Moduł zawiera następujące podmoduły:

- 1.1.1. Podmoduł Administratorzy
- 1.1.2. Podmoduł Programiści/Serwis

#### 1.2. Moduł Delegacja

Moduł do rejestrowania i rozliczania kosztów delegacji krajowych, kurierskich (w tym kurierów dyplomatycznych), delegacji przesiedleniowych (związane z wyjazdem do i z powrotem z pracy na placówce zagranicznej) i delegacji zagranicznych. Moduł zawiera następujące podmoduły:

- 1.2.1. Podmoduł Delegacje Koszty
- 1.2.2. Podmoduł Delegacje Krajowe
- 1.2.3. Podmoduł Delegacje Kurier.
- 1.2.4. Podmoduł Delegacje Przegląd
- 1.2.5. Podmoduł Delegacje Przes.
- 1.2.6. Podmoduł Delegacje Zagr.

#### 1.3. Moduł Kadry

Moduł do rejestracji szeroko rozumianych danych kadrowych, historii zatrudnienia, nieobecności, dokumentów pracownika, danych o członkach rodziny, prowadzenia kartotek urlopowych, definiowaniem i modyfikacją struktury organizacyjnej, struktury zatrudnienia, stanowisk służbowych (wraz z uwzględnieniem ustawień dotyczących służby zagranicznej). W ramach modułu znajduje się szereg predefiniowanych wydruków, narzędzi do generowania danych do analiz oraz narzędzi do symulowania zmian w płacach oraz pochodnych z uwzględnieniem możliwości zastosowania wyników do modyfikacji danych wynagrodzenia pracowników. W ramach modułu również jest prowadzone zarządzanie etatami oraz ich wykorzystaniem. Moduł zawiera następujące podmoduły:

- 1.3.1. Podmoduł Kadry
- 1.3.2. Podmoduł Kadry- Administracja
- 1.3.3. Podmoduł Kadry Dane Osobowe
- 1.3.4. Podmoduł Kadry Dane pers.
- 1.3.5. Podmoduł Kadry Dane podst.
- 1.3.6. Podmoduł Kadry Kartoteka
- 1.3.7. Podmoduł Kadry Kierownictwo
- 1.3.8. Podmoduł Kadry Notka Biograficzna
- 1.3.9. Podmoduł Oświadczenia i Oświadczenia (odczyt)
- 1.3.10. Podmoduł Ośw i SC
- 1.3.11. Podmoduł Kadry Paszporty
- 1.3.12. Podmoduł Kadry Przepustki
- 1.3.13. Podmoduł Kadry Rodzina
- 1.3.14. Podmoduł Kadry Stanowiska
- 1.3.15. Podmoduł Kadry Urlopy
- 1.3.16. Podmoduł Kadry Wydruk
- 1.3.17. Podmoduł OZ Osoby Zewnętrzne
- 1.4. Moduł Płace

Moduł do generowania i rozliczania list płac, ustawienie bardzo rozbudowanych parametrów płacowych dla list, rejestracji stałych płacowych dla pracowników. Moduł Płacowy obsługuje zarówno naliczanie list płac dla pracowników zatrudnionych w centrali MSZ jak i zatrudnionych na placówkach za granicą, co wiąże się z naliczaniem płac z uwzględnieniem wielu walut dla pracownika. W ramach modułu znajdują się narzędzia do definicja rodzajów list płac, zasad ich rozliczania, generowania PITów, wysyłania e-deklaracji do Ministerstwa Finansów, definiowania i generowania wydruków list płac, narzędzi a do pobierania kursów dziennych ze strony banku NBP. Moduł zawiera następujące podmoduły:

- 1.4.1. Podmoduł Płace
- 1.4.2. Podmoduł Kart. Arch.
- 1.5. Moduł Szkolenia

Moduł do rejestracji prowadzonych szkoleń (zarówno w firmach zewnętrznych jak i prowadzonych przez MSZ), przeprowadzanych egzaminów w ramach MSZ, organizacji komisji egzaminacyjnych oraz rejestracji ukończonych szkoleń i zdanych egzaminów przez pracowników MSZ. Moduł zawiera następujące podmoduły:

- 1.5.1. Podmoduł SZ Administracja
- 1.5.2. Podmoduł SZ Aplikacyjne
- 1.5.3. Podmoduł SZ Eduk. Indywid.
- 1.5.4. Podmoduł SZ Języki
- 1.5.5. Podmoduł SZ Kandydaci i Kandydaci Przegl.
- 1.5.6. Podmoduł SZ Kierownictwo
- 1.5.7. Podmoduł SZ Komputerowe
- 1.5.8. Podmoduł SZ Praktyki
- 1.5.9. Podmoduł SZ Staże Zagran
- 1.5.10. Podmoduł SZ Szkolenia i Szkolenia (odczyt)
- 1.5.11. Podmoduł SZ Wew i Krajowe
- 1.5.12. Podmoduł SZ Zagraniczn

#### 1.6. Moduł Umowy Cywilne

Moduł do rejestracji oraz rozliczania umów cywilnych takich jak zlecenia, umowy o dzieło, honoraria zawierane w kraju lub za granicą zarówno z pracownikami zatrudnionymi w MSZ jak i osobami poza MSZ. Analogicznie jak w wypadku list plac, dla umów zawieranych zagranicą umowy są rozliczane w różnych walutach. Moduł zawiera następujące podmoduły:

- 1.6.1. Podmoduł UC Centrala
- 1.6.2. Podmoduł UC Placówki
- 1.6.3. Podmoduł UC Osoby Obce

#### 1.7. Moduł Świadczenia

Moduł do rejestracji oraz wyliczania wypłat z tytułu świadczeń socjalnych w MSZ. Moduł zawiera następujące podmoduły:

- 1.7.1. Podmoduł SW Świadczenia
- 1.8. Moduł POIN

Moduł do rejestracji i zarządzania poświadczeniami bezpieczeństwa pracowników MSZ. Moduł zawiera następujące podmoduły:

- 1.8.1. Podmoduł POIN
- 1.8.2. Podmoduł POIN Poświadczenia
- 1.9. Moduł ZUS

Moduł do rejestracji danych dotyczących ubezpieczeń ZUS pracowników, eksportu danych do systemu Płatnik (np. ZUA, ZCNA,ZZA, ZWUA, RCA,RZA,RSA) w obowiązującym formacie xml oraz generowania RMUA dla pracowników. Moduł zawiera następujące podmoduły:

- 1.9.1. Podmoduł ZUS
- 1.10. Moduł Rotacyjny

Moduł wspomagający procesy rotacji pracowników pomiędzy stanowiskami na placówkach oraz w centrali MSZ, umożliwiające zapisy pracowników na wakujące stanowiska, wspomagające procesy wyboru kandydatów i procesy decyzyjne. Moduł zawiera następujące podmoduły:

- 1.10.1. Podmoduł Rotacyjny
- 1.11. Moduł Placówkowy

Moduł do rejestrowania i zarządzania umowami o prace dla pracowników zatrudnionych przez placówkę, rejestrowania harmonogramów pracy oraz prowadzenia kartotek urlopowych i rejestracji nieobecności. Moduł zawiera następujące podmoduły:

- 1.11.1. Podmoduł Placówkowy
- 1.12. Moduł Paszportowo-Wizowy

Moduł do rejestracji i zarządzania paszportami służbowymi i dyplomatycznymi wydawanymi przez MSZ oraz zarządzanie wizami służbowymi pracowników. Moduł zawiera następujące podmoduły:

- 1.12.1. Podmoduł Paszportowy
- 1.12.2. Podmoduł Wizowy
- 2. System wykorzystuje następujące Oprogramowanie Narzędziowe:
	- 2.1. oprogramowanie bazodanowe Progress w wersji 11.6.0.0,
	- 2.2. OpenEdge Architect 10.2B firmy Progress,
	- 2.3. bazę danych Oracle 12c (12.1.0.1)
	- 2.4. oprogramowanie raportujące: MS Power BI w wersji, MS Reporting Services w wersji, Oracle BI Publisher 12c , Oracle Business Intelligence 12c (12.2.1.4.0) ,
	- 2.5. framework Angular 7.2.2
	- 2.6. framework BootStrap 4.3
	- 2.7. ag-Grid 20

2.8. Chrome 68

- 3. System został stworzony w oparciu o:
	- 3.1. języka programowania OpenEdge ABL/Progress 4GL,
	- 3.2. JavaScript
	- 3.3. Java

3.4.

- 4. System zainstalowany został na serwerze z systemem operacyjnym MS Serwer 2016
- 5. System zbudowany jest jako system centralny. Użytkowany jest przez pracowników Centrali MSZ i pracowników placówek zagranicznych.
- 6. Informacje o aktualnej architekturze Systemu oraz Oprogramowaniu Narzędziowym wskazanym w punktach 2, 3 i 4 zawarte są w bieżącej Dokumentacji Systemu i Dokumentacji Rozwiązania.

### **1.2.3 Sposób numeracji wersji**

Przyjęto trzyczłonową numerację wersji Oprogramowania aplikacyjnego:

#### **NN.BB.PP**

gdzie:

- NN oznaczają zakres funkcjonalny Oprogramowania aplikacyjnego (specyfikacja modułów),
- BB segment wynikający ze zmian w strukturze lub predefiniowanej zawartości bazy danych,
- PP segment wynikający ze zmian w kodzie Oprogramowania aplikacyjnego.

# *1.3 Zestawienie posiadanych przez MSZ licencji oprogramowania PROGRESS*

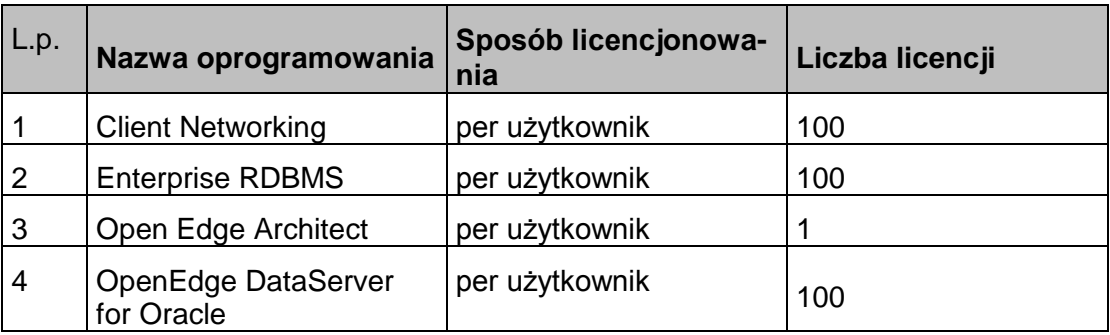

# *1.4 Identyfikatory, kategorie i statusy*

W niniejszym rozdziale umieszczono wykazy używanych nazw i identyfikatorów modułów lub obszarów funkcjonalnych oraz kategorii i statusów związanych z Wadami zgłaszanym przez Głównego Przedstawiciela MSZ.

# **1.4.1 Identyfikatory modułów**

Poniżej przedstawiono wykaz identyfikatorów modułów lub obszarów funkcjonalnych Systemu Kadry i Płace MSZ:

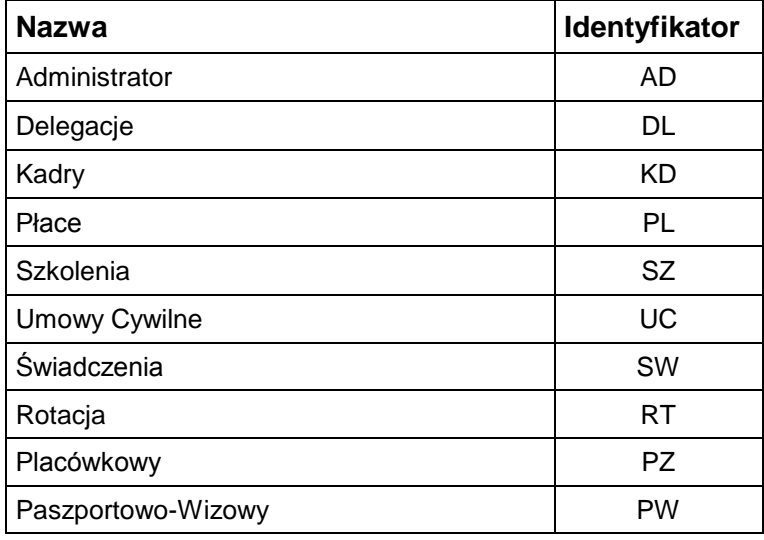

W odniesieniu do każdego z modułów można podawać szczegółowe odniesienie jego zakresu przyjmując: C – Centrala, P – Placówki.

## **1.4.2 Identyfikatory Wad**

Błędy dzielone są wg kryterium ich skutków dla Zamawiającego oraz wymaganych terminów ich obsługi przez Wykonawcę określonych w Umowie. Poniżej przedstawiono wykaz identyfikatorów Wad określony na podstawie klasyfikacja Wad wynikający z definicji przyjętych w punkcie 2 Umowy.

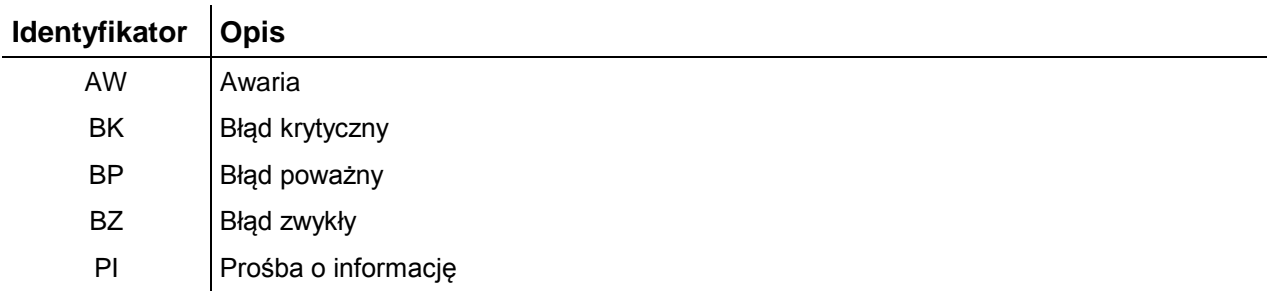

# <span id="page-17-0"></span>**1.4.3 Czasy reakcji dotyczące zmian**

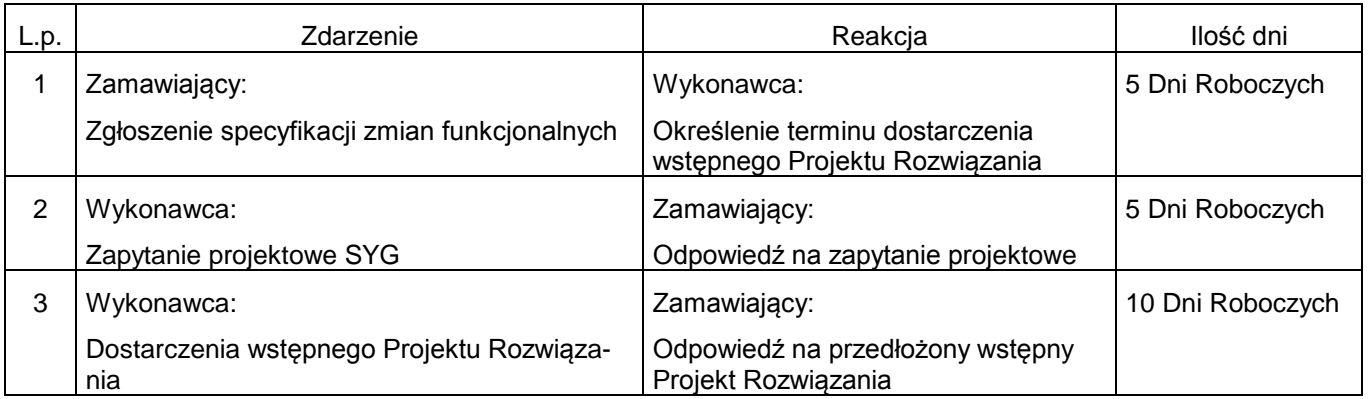

Zestawienie czasu reakcji dotyczących zmian w Systemie Person:

# <span id="page-17-1"></span>**1.4.4 Czasy reakcji dotyczące Naprawy Wad**

1. Zestawienie czasu reakcji dotyczących Naprawy Wad w Systemie Person (*wartości będą skorygowane na podstawie ofert wykonawcy*) :

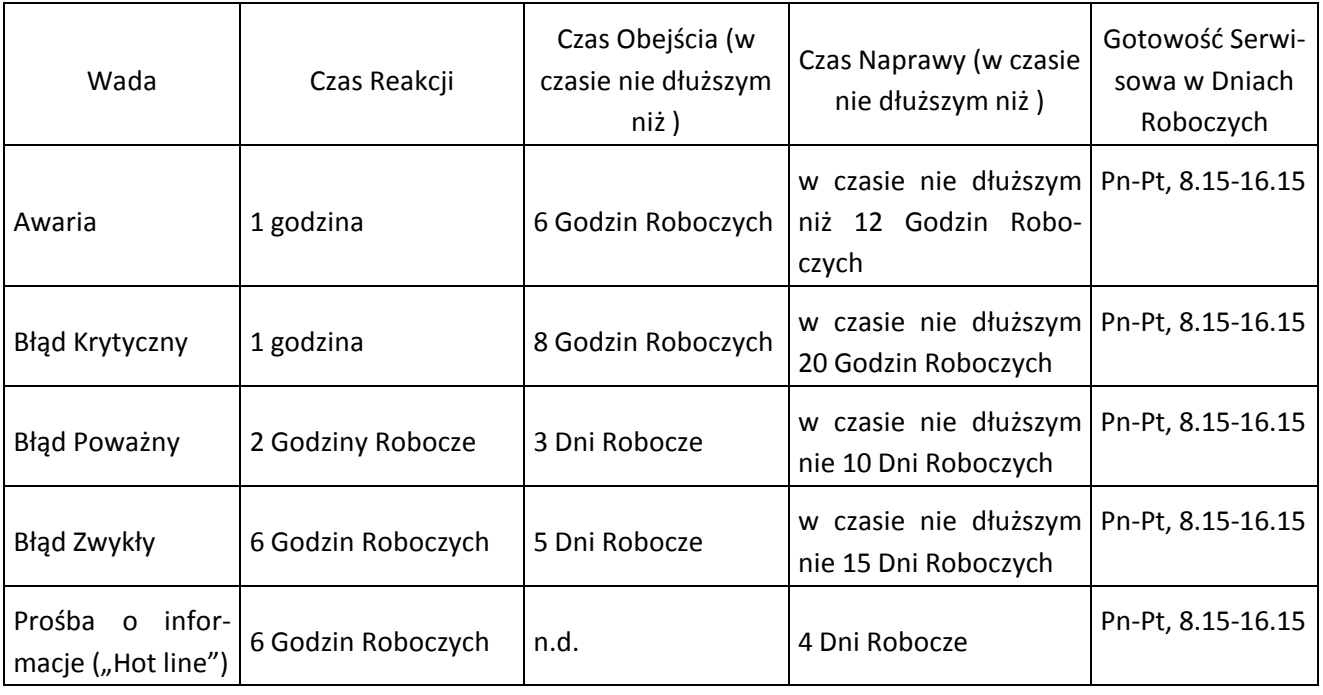

2. Czas usunięcia Wady uznaje się za dotrzymany, jeżeli przed jego upływem Wada została usunięta lub na warunkach wskazanych w niniejszym załączniku zastosowano "obejście" celem uzyskania rezultatu tożsamego usunięciu Wady lub czasowego wykluczenia wystę-

powania Wady pod warunkiem, że Wada została następnie usunięta w reżimach czasowych Błędu Zwykłego wskazanych powyżej.

- 3. Przez "obejście" rozumie się zapewnienie funkcjonowania Systemu poprzez zminimalizowanie uciążliwości Wady i doprowadzenie Systemu do działania bez usuwania przyczyny wystąpienia Wady. Obejście nie stanowi Usunięcia Wady, jednak pozwala korzystać ze wszystkich funkcjonalności Systemu umożliwiających wywiązanie się przez Zamawiającego z nałożonych na niego obowiązków/zadań wynikających z przepisów prawa.
- 4. Każdorazowo Awaria i Błąd Krytyczny zostaną oprócz zgłoszenia w Systemie Zgłoszenia Błędów, dodatkowo zgłoszone na telefon dyżurny wskazany w rozdziale [1.1.3](#page-8-0) w punkcie [4](#page-9-0) . Zgłoszenie uznaje się za dokonane z chwilą przekazania Zgłoszenia przez Zamawiającego do Systemu SZB z zastrzeżeniem punktów 3.2.1.4 i 3.2.1.5.
- 5. Jeżeli w trakcie świadczenia usług okaże się, że całkowite usunięcie Wady możliwe jest wyłącznie poprzez opracowanie poprawki do Oprogramowania Aplikacyjnego o znacznym stopniu złożoności, lub w innych uzasadnionych przypadkach, Wykonawca może wystąpić do Zamawiającego o zgodę na:.
	- 5.1. wydłużenie Czasu Naprawy,
	- 5.2. wydłużenie Czasu Obejścia lub okresu stosowania obejścia.

# **2. USŁUGI DOSTOSOWAWCZE OPROGRAMOWANIA APLIKACYJNEGO**

# *2.1 Wstęp*

- 1. Zmiany w Oprogramowaniu Aplikacyjnym nie wynikające z usuwania istniejących Wad odbywają się jako zlecone przez MSZ Zlecenia Usługi Dostosowawczej zgodnie z punktem 4.1 Umowy.
- 2. Listę pracowników Zamawiającego upoważnionych do dokonywania Zleceń określa punkt 1.1.5 niniejszego Załącznika. Zgłoszenie Zlecenia Zmian dokonane przez inną osobę, niż określoną punkt 1.1.5 niniejszego Załącznika, nie wywołuje żadnych skutków prawnych i faktycznych, w szczególności nie zobowiązuje Wykonawcy do podjęcia wykonywania Zlecenia.
- 3. Przekazanie formularza zamówienia Usługi Dostosowawczej odbywać się będzie za pomoca Systemu SZB (typ zgłoszenia = "żądanie zmiany"). W przypadkach awaryjnych może zostać dokonane osobiście przez zgłaszającego, za pośrednictwem e-maila lub w jakikolwiek inny sposób, zapewniający dostarczenie jej pracownikowi Wykonawcy.
- 4. W razie dokonywania Zlecenia w przypadkach awaryjnych, Zamawiający obowiązany jest dokonać Zlecenia e-mailem lub pod adres określony w rozdziale 1.1.3 niniejszego Załącznika. Zlecenie dokonane e-mailem pod inny adres nie wywołuje żadnych skutków prawnych i faktycznych, w szczególności nie zobowiązuje Wykonawcy do reakcji.
- 5. Do realizacji zleceń Usługi Dostosowawczej wykorzystywane są następujące formularze:
	- 5.1. Formularz Specyfikacji Zmian Funkcjonalnych stosowany awaryjnie tylko w przypadku, gdy System SZB nie działa
	- 5.2. Projekt Rozwiązania
	- 5.3. Formularz Zapytanie Projektowe stosowany awaryjnie tylko w przypadku, gdy System SZB nie działa
	- 5.4. Protokół Akceptacji Projektu Rozwiązania
	- 5.5. Protokół Odbioru Zlecenia
- 6. Wymienione w punkcie 5 protokoły sporządza się w dwóch jednobrzmiących egzemplarzach, po jednym dla każdej ze Stron.

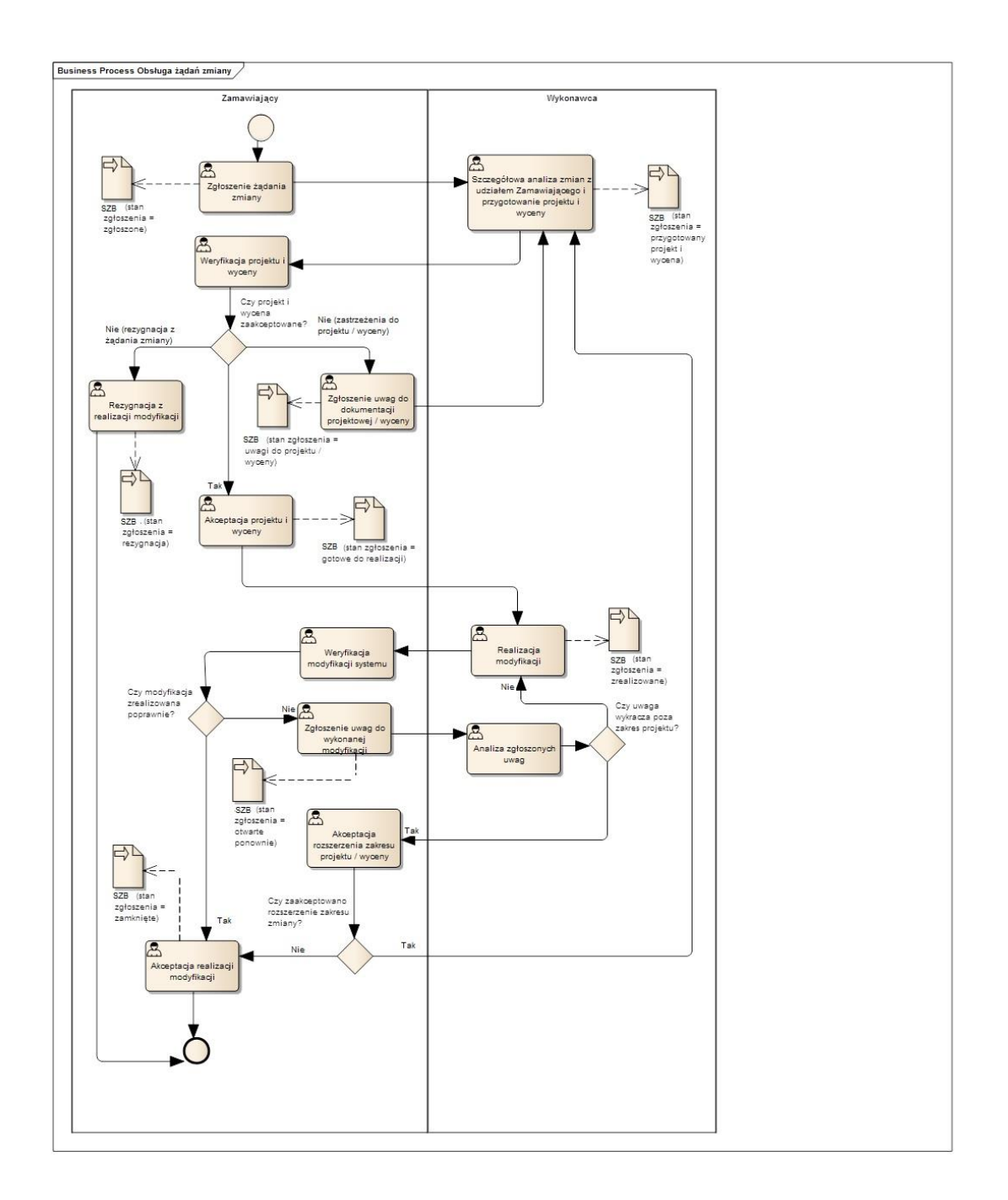

# *2.2 Diagram obsługi Zlecenia Zmiany*

# *2.3 Opis procedury Zlecania Zmian w Systemie*

- 1. Procedura dostarczania i realizacji zmian jest następująca:
	- 1.1. zgłoszenie zapotrzebowania na zmiany w postaci specyfikacji zmian (Główny Przedstawiciel MSZ),
- 1.2. omówienie specyfikacji i wymagań zmiany oraz doprecyzowanie i uszczegółowienie specyfikacji zmian w ramach stałej usługi serwisowej (Główny Przedstawiciel Wykonawcy)
- 1.3. opracowanie Projektu Rozwiązania, wyceny i propozycji terminu wykonania (Główny Przedstawiciel Wykonawcy),
- 1.4. zatwierdzenie Projektu Rozwiązania, wyceny i terminu wykonania Zlecenia (Główny Przedstawiciel MSZ),
- 1.5. realizacja zmian i testy wewnętrze Wykonawcy (Wykonawca),
- 1.6. wytworzenie i dostarczenie pakietów aktualizacyjnych (Wykonawca),
- 1.7. instalacja w środowisku testowym, jeśli wcześniej było takie życzenie Zamawiającego (Wykonawca),
- 1.8. testy Zamawiającego (MSZ)
- 1.9. instalacja w środowisku produkcyjnym, jeśli wcześniej było takie życzenie Zamawiającego (Wykonawca),
- 1.10. odbiór Zlecenia Zmian ( Wykonawca i MSZ)
- 2. Formalne Zlecenie nowych funkcjonalności Oprogramowania Aplikacyjnego dokonuje Główny Przedstawiciel MSZ lub upoważniony pracownik Zamawiającego powiadamiając o tym fakcie Wykonawcę poprzez zgłoszenie żądania zmiany w Systemie SZB, ewentualnie w formie pisemnej według wzoru zamówienia określonego w rozdziale 6 niniejszego załączniku - Formularz "Specyfikacja Zmian Funkcjonalnych" (ZMf\_nn/rrrr).
- 3. Zamawiający wraz ze specyfikacją musi dostarczyć Wykonawcy w postaci załączników do specyfikacji zmian dokumenty lub informacje o takich dokumentach, na podstawie których sporządzono specyfikację, w szczególności dotyczy to aktów prawnych lub projektów tych aktów.
- 4. Wykonawca potwierdzi Zamawiającemu fakt otrzymania Zlecenia Zmian poprzez zmianę statusu zgłoszenia w Systemie SZB na "przyjęte"...
- 5. Wykonawca określi termin dostarczenia Projektu Rozwiązania zgodnie z terminami określonymi w rozdziale [1.4.3.](#page-17-0) Przygotowanie projektu ma na celu określenie sposobu realizacji założeń przedstawionych w specyfikacji oraz dokonanie oszacowania wielkości proponowanych zmian. Szacunek ten dokonywany jest za pomocą metody opisanej w załączniku B.
- 6. W trakcie prac nad Zleceniem Zmian Zamawiający udzielać będzie wszelkich informacji niezbędnych do poprawnego wykonania Zlecenia przez Wykonawcę. Wszelkie pytania związane z realizacją Zlecenia Zmian , na każdym etapie prac, powinny być zadawane w Systemie SZB. Po umieszczeniu zapytania, zgłoszenie powinno zostać przełączone na zgłaszającego żądanie zmiany i status zgłoszenia powinien zostać ustawiony na "Do doprecyzowania". Odpowiedź na zapytanie powinna być udzielona zgodnie z terminami określonymi w rozdziale [1.4.3](#page-17-0) i zostać umieszczona w Systemie SZB. Zgłoszenie powinno zostać przepięte na Wykonawcę ze zmianą statusu na "Doprecyzowano" W przypadku awarii Systemu SZB zapytanie powinno zostać zadane przy wykorzystaniu formularza "Zapytanie projektowe" (ZMzp\_nn/rrrr). Odpowiedź na pytanie powinna być udzielona zgodnie z terminami określonymi w rozdziale [1.4.3,](#page-17-0) przy wykorzystaniu tego samego formularza.
- 7. Jeżeli w czasie prac nad realizacją Usługi Dostosowawczej, na każdym jej etapie, zaistnieje konieczność dodatkowych wyjaśnień i konsultacji poza Systemem SZB, to z uzgodnienia poczynione w czasie tych konsultacji zostaną udokumentowane notatką zaakceptowaną przez Głównego Przedstawiciela MSZ i Głównego Przedstawiciela Wykonawcy. Notatki zostaną dołączone do Projektu Rozwiązania.
- 8. Projekt Rozwiązania zawierać powinien co najmniej:
	- 8.1. Opis zlecenia,
	- 8.2. Konsekwencje nie wykonania zlecenia,
	- 8.3. Projekt
	- 8.4. Wpływ zlecenia na środowisko pracy Systemu infrastrukturę techniczne, system operacyjny i oprogramowanie narzędziowe
	- 8.5. Formularz kalkulacji kosztów i wycena zgłoszonych zmian,
	- 8.6. Proponowany termin realizacji Zlecenia Zmiany,
	- 8.7. Analiza wpływu produktu tego zlecenia na utrzymanie Systemu, w szczególności pracochłonności i kosztów utrzymania.
	- 8.8. Uzgodnienia dotyczące procedury testów odbioru Zlecenia i czasu niezbędnego dla przeprowadzenia tych testów przez Zamawiającego – opcjonalnie zgodnie z zapisami rozdziału 2.4 punkt 3.
- 9. Jeżeli Strony uznają to za konieczne to w ramach przygotowywania Projektu Rozwiązania stosować będą metody prototypowania.
- 10. Projekt Rozwiązania podlega uzgodnieniu między stronami a następnie zatwierdzeniu przez Głównego Przedstawiciela MSZ lub upoważnionego pracownika Zamawiającego. Wzór Protokołu Akceptacji Projektu zamieszczany jest w rozdziale 6 niniejszego załącznika
- 11. Realizacja Zlecenia Zmiany może się rozpocząć dopiero po zmianie przez Głównego Przedstawiciela MSZ statusu zgłoszenia w Systemie SZB na "gotowe do realizacji" i podpisaniu przez MSZ Protokołu Akceptacji Projektu Rozwiązania.
- 12. Jeżeli w czasie realizacji projektu nastąpi konieczność wprowadzenia zmian w rozwiązaniu to Wykonawca w uzgodnieniu z Zamawiającym wprowadzi stosowne zmiany we Projekcie Rozwiązania i przekaże go do akceptacji zgodnie z zapisami punktu 10.

# *2.4 Odbiór wykonanych zmian Systemu*

- 1. Po wykonaniu Zlecenia, Wykonawca przeprowadzi testy sprawdzające poprawność działania Systemu i zgłosi gotowość do odbioru Zlecenia. Za zgłoszenie gotowości uznaje się zmianę statusu zgłoszenia w Systemie SZB na "zrealizowane" i załączenie w Systemie SZB skanu podpisanego przez Wykonawcę protokołu odbioru. Wykonawca dostarczy jednocześnie dokumentacje zrealizowanego Zlecenia, a w szczególności:
	- 1.1. protokół z przeprowadzonych testów wewnętrznych Wykonawcy zawierający opis przeprowadzonych testów i ich wynik
	- 1.2. Pakiet Aktualizacyjny wraz z instrukcja instalacji
	- 1.3. dokumentację zmian
	- 1.4. wersje źródłowe utworzonego/zmienionego oprogramowania
	- 1.5. zaktualizowaną o zmiany dokumentację użytkową i administracyjną.
- 2. Po otrzymaniu informacji o wykonaniu Zlecenia Zamawiający ma prawo do przeprowadzenia własnych testów dotyczących poprawności działania Systemu i zgodności z zamówieniem wykonanego Zlecenia oraz do zapoznania się z przygotowaną dokumentacją.
- 3. Po zgłoszeniu gotowości do odbioru strony powinny ustalić czas niezbędny dla przeprowadzenia testów przez Zamawiającego. Jeżeli Zlecenie Zmian dotyczyć będzie znaczących modyfikacji lub rozbudowy Systemy Person, to Strony mogą do Projektu Rozwiązania włączyć uzgodnienia dotyczące procedury testów odbioru Zlecenia i czasu niezbędnego dla przeprowadzenia tych testów przez Zamawiającego. W przypadku braku szczegółowych ustaleń czas przeznaczony na testowanie i zapoznanie się z dokumentacją nie może przekroczyć 15 (piętnastu) Dni Roboczych.
- 4. W przypadku gdy przewidywał to Projekt Rozwiązania, Wykonawca zainstaluje Pakiet Aktualizacyjny w środowisku testowym Zamawiającego, a po przeprowadzonych testach w środowisku produkcyjnym.
- 5. Po przeprowadzeniu testów potwierdzających prawidłowość wykonania Zlecenia i zapoznaniu się z dokumentacją zrealizowanego Zlecenia, Zamawiający podpisze zgłoszony przez Wykonawcę Protokół Odbioru Zlecenia. Wzór protokołu znajduje się w rozdziale 6 niniejszego załącznika.
- 6. W przypadku, gdy Zamawiający ma zastrzeżenia do prac podlegających odbiorowi, zgłasza je Wykonawcy w Systemie SZB zmieniając status zgłoszenia na "ponownie otwarte" lub ewentualnie w formie pisemnej. Zamawiający zgłaszać będzie zastrzeżenia do zgłoszonego produktu odbioru nie później niż do dniu wyznaczonego terminu zakończenia testów.
- 7. Wykonawca zobowiązany jest do dokonania poprawek zgłoszonych Wad i zastrzeżeń. W przypadku gdy zgłoszenia testów odbioru Zlecenia Zmian będą miały wyłącznie status Błędów Zwykłych i Wykonawca usunie je w terminie 5 Dni Roboczych, to Zamawiający po stwierdzeniu ich usunięcia podpisze zgłoszony przez Wykonawcę Protokół Odbioru Zlecenia. W pozostałych przypadkach Wykonawca określi termin dokonania poprawek, a po ich wykonaniu powtórzona zostanie procedura odbioru. Zamawiający uzna taki odbiór jako wykonanie Zlecenia Zmian po terminie wskazanym w Projekcie Rozwiązania.
- 8. Za zgodą obu stron umowy Wykonawca może przekazać Zamawiającemu przedmiot Zlecenia przed dostarczeniem podpisanego przez Wykonawcę Protokołu Odbioru Zlecenia celem przeprowadzenia wstępnych testów przez Zamawiającego. Działanie to nie zmienia procedury odbioru Zlecenia opisanej powyżej.

# **3. STAŁE USŁUGI SERWISOWE OPROGRAMOWANIA APLIKACYJNEGO**

# *3.1 Asysty Wykonawcy w siedzibie Zamawiającego*

- 1. Asysty odbywać się będą zgodnie z zapisami Umowy w punkcie 4.2.1.1 (stałe Usługi Serwisowe Systemu)
- 2. Harmonogram wizyt oraz zakres prac będzie ustalany poprzez Głównych Przedstawicieli.
- 3. Na 2 (dwa) Dni Robocze przed planowaną wizytą Wykonawca prześle agendę spotkania do osób uczestniczących w spotkaniu.
- 4. Po zakończeniu asysty Wykonawca przygotuje protokół z wykonanych prac i uzgodnień w trakcie wizyty. Teść protokołu zostanie uzgodniona drogą mailową z uczestnikami spotkania.
- 5. Uzgodnioną treść protokołu Wykonawca przekazuje Głównemu Przedstawicielowi MSZ do akceptacji.
- 6. Wzorzec formularza Agendy Spotkania i Protokołu ze Spotkania z Klientem określone zostały w rozdziale 6 niniejszego załącznika.

# *3.2 Zgłaszanie Wad*

### **3.2.1 Wstęp**

- 1. Celem procedury jest określenie sposobu reakcji na Zgłoszenia Wad i zasad postępowania ze zgłoszeniami.
- 2. Listę pracowników Zamawiającego upoważnionych do dokonywania Zgłoszeń określa punkt 1.1.5 niniejszego Załącznika. Zgłoszenie Serwisowe dokonane przez inną osobę, niż określoną punkt 1.1.5 niniejszego Załącznika, nie wywołuje żadnych skutków prawnych i faktycznych, w szczególności nie zobowiązuje Wykonawcy do podjęcia wykonywania Zgłoszenia.
- 3. Przekazanie formularza Zgłoszenia Wady odbywać się będzie za pomocą Systemu SZB (typ zgłoszenia = "błąd"). Zgłoszenie uznaje się za dokonane z chwilą przekazania Zgłoszenia przez Zamawiającego do Systemu SZB, z zastrzeżeniem punktu 5 poniżej. Czas Naprawy i Czas Obejścia liczony jest od chwili dokonania Zgłoszenia w Systemie SZB dla każdego kryterium Wady.
- 4. W przypadkach awaryjnych, Zamawiający może dokonać Zgłoszenia e-mailem pod adresem określonym w rozdziale 1.1.3 niniejszego Załącznika. Zgłoszenie dokonane e-mailem, pod innym adresem nie wywołuje żadnych skutków prawnych i faktycznych, w szczególności nie zobowiązuje Wykonawcy do reakcji.
- 5. W wypadku przekazania Zgłoszenia Wady pocztą elektroniczną Wykonawca zobowiązany jest potwierdzić Zgłoszenie Serwisowy w czasie nie dłuższym niż 30 minut od momentu jego otrzymania i wprowadzić je do Systemu Zgłaszania Błędów. Jeżeli w ciągu 30 minut od wysłania Zgłoszenia Serwisowego Wykonawca nie potwierdzi otrzymania Zgłoszenia (informacja zwrotna System SZB lub dane teleadresowe wskazane w punkcie 4 w rozdziale 1.1.5) Zamawiający dokona powtórnego i ostatecznego Zgłoszenia poprzez jeden z ka-

nałów zgłoszeniowych, o których mowa w punkcie 4, i opisana powyżej procedura zgłoszeniowa ulega wznowieniu. W przypadku powtórnego braku potwierdzenia dla przyjęcia Zgłoszenia w ciągu 30 minut przez Wykonawcę takie Zgłoszenie Serwisowe traktuje się jako przyjęte i rozpoczyna się bieg czasów związanych z jego obsługą.

- 6. Do realizacji Zgłoszeń Wad wykorzystywane są następujące formularze:
	- 6.1. Formularz Zgłoszenia Wady stosowany awaryjnie tylko w przypadku, gdy System SZB nie działa
	- 6.2. Formularz Odpowiedź na zgłoszenie Wady stosowany awaryjnie tylko w przypadku, gdy System SZB nie działa
	- 6.3. Formularz Naprawy Wady stosowany awaryjnie tylko w przypadku, gdy System SZB nie działa
- 7. Wymienione w punkcie 5 protokoły sporządza się w dwóch jednobrzmiących egzemplarzach, po jednym dla każdej ze Stron.
- 8. Zamawiający zapewni w trakcie usuwania przez przedstawiciela Wykonawcy Awarii obecność swojego przedstawiciela i/lub osoby odpowiedzialnej za system informatyczny w jednostce (np. jego administratora) a także dostęp do posiadanych przez jednostkę MSZ pakietów instalacyjnych i aktualizacyjnych oraz zarchiwizowanych danych.

# **3.2.2 Diagram obsługi naprawy Wady**

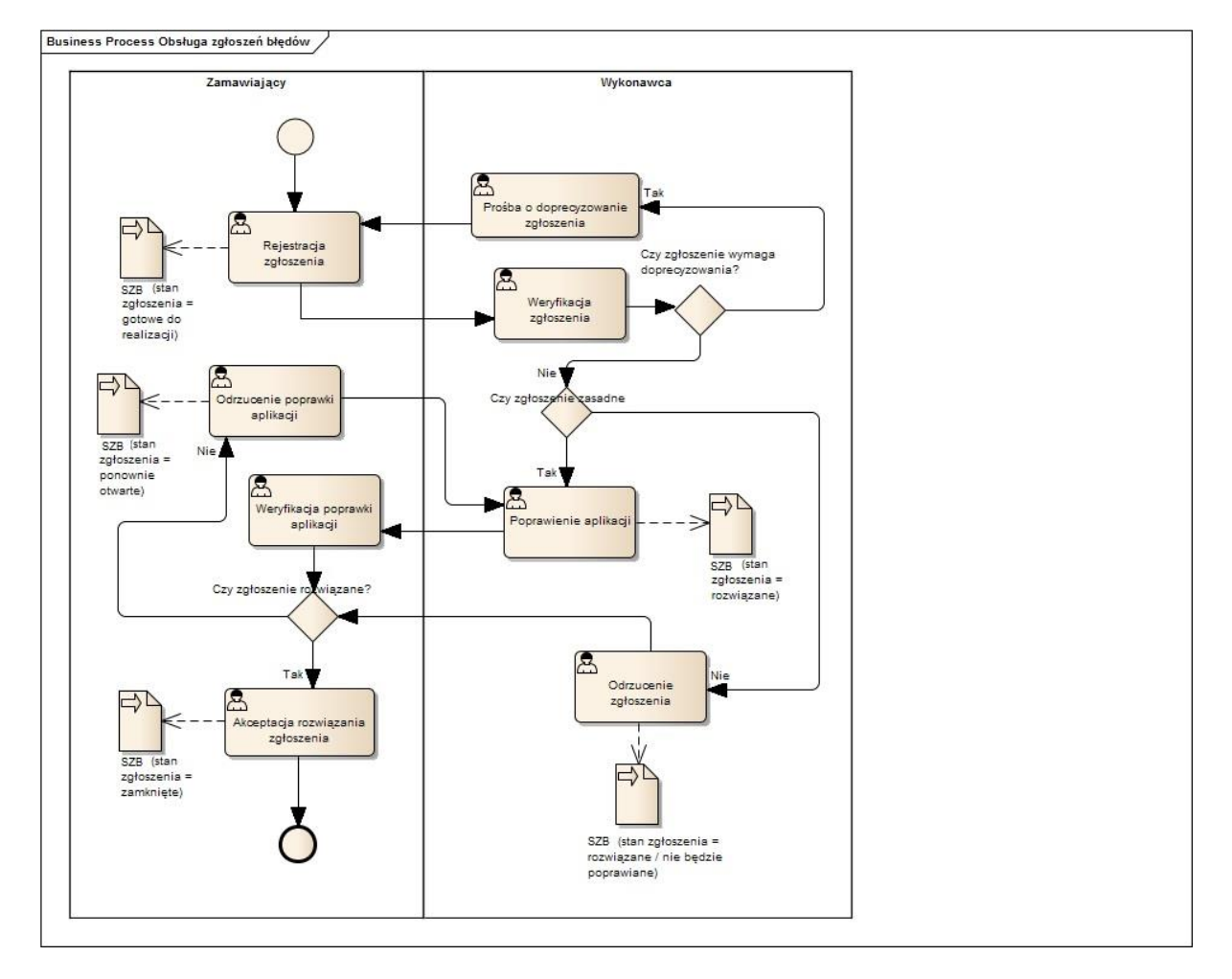

# **3.2.3 Opis procedury**

- 1. Procedura poprawiania Wad składa się z następujących etapów:
	- 1.1. zgłoszenie Wady (MSZ),
	- 1.2. diagnoza Wady (Wykonawca),
	- 1.3. przygotowanie i uzgodnienie terminu Naprawy (Wykonawca, MSZ),
	- 1.4. usunięcie Wady z Oprogramowania (Wykonawca),
	- 1.5. wytworzenie i dostarczenie pakietów naprawczych (Wykonawca).
	- 1.6. instalacja w środowisku testowym (Wykonawca i MSZ),
	- 1.7. testy Zamawiającego (MSZ)
	- 1.8. instalacja w środowisku produkcyjnym (Wykonawca i MSZ),
	- 1.9. odbiór Naprawy ( Wykonawca i MSZ)
- 2. Przedstawiciel MSZ przekazuje zgłoszenie Wady w Systemie SZB ewentualnie awaryjnie na formularzu "Zgłoszenie Wady" (ZBL\_nn/rrrr) (status w Systemie SZB : "gotowe do realizacji").
- 3. Jedno zgłoszenie może dotyczyć tylko jednej Wady.
- 4. Przedstawiciel MSZ powinien specyfikować w sposób jednoznaczny istotę Wady (sedno), miejsce jego występowania w oprogramowaniu oraz okoliczności jego wykrycia (wykaz czynności użytkownika doprowadzających do pojawienia się Wady).
- 5. Wykonawca dokonuje diagnozy Wady, a w przypadku diagnozy pozytywnej (potwierdzenie istnienia Wady oraz określenie jego przyczyny) przyjmuje zgłoszenie Wady do realizacji (status w Systemie SZB : "w trakcie realizacji").
- 6. Gdy diagnoza dokonana przez Wykonawcę skończy się wynikiem negatywnym to:
	- 6.1. w przypadku gdy Wykonawca stwierdza, że nie posiada dostatecznej ilości informacji do dokonania diagnozy Wady przekaże głównemu Przedstawicielowi MSZ prośbę o dostarczenie dodatkowych informacji o zgłoszonej Wadzie (status w Systemie SZB: "do doprecyzowania" i przełączenie zgłoszenia Wady na zgłaszającego).
	- 6.2. w przypadku gdy Wykonawca nie stwierdza wystąpienia Wady przekazuje Głównemu Przedstawicielowi MSZ wynik diagnozy Wady z prośba o (status w Systemie SZB : "do doprecyzowania" i przełączenie zgłoszenia Wady na zgłaszającego):
		- 6.2.1. bardziej precyzyjne określenie okoliczności powstania Wady,
		- 6.2.2. dostarczenia danych użytkowych w ilości, zakresie i formie określonej przez Wykonawcę,
		- 6.2.3. możliwość dostarczenia przez Zamawiającego aktualnej zahaszowanej bazy danych lub dokonania diagnozy w jednostce MSZ.
	- 6.3. w przypadku gdy Wykonawca stwierdzi, że Zgłoszenie wynika z niezrozumienia działania oprogramowania, Wykonawca w odpowiedzi na zgłoszenie poda odpowiednie wyjaśnienia dotyczące działania programu (również przez odniesienie do projektu szczegółowego lub dokumentacji użytkownika) (status w Systemie SZB : "rozwiązane" i przełączenie zgłoszenia Wady na zgłaszającego).
- 7. Bez względu na wynik diagnozy Przedstawiciel MSZ otrzymuje w Systemie SZB odpowiedź na zgłoszenie, ewentualnie w przypadku awarii Systemu SZB na piśmie na formularzach "Odpowiedź na zgłoszenie Wady" (ZBLodp\_nn/rrrr) w terminach określonych w umowie.
- 8. W przypadkach określonych w pkt. 6 czas doprecyzowania danych przez Zamawiającego lub czas potrzebny na dokonanie diagnozy w jednostce MSZ, zatrzymuje naliczanie Czasu Niedostępności, Czasu Naprawy lub Czasu Obejścia.
- 9. Termin dokonania diagnozy Wady w jednostce MSZ zostanie ustalony w terminach dogodnych dla obu stron z uwzględnieniem zapisów z pkt. 8.
- 10. Wykonawca Naprawi Wady w Oprogramowaniu Aplikacyjnym w terminach określonych w punkcie [1.4.4](#page-17-1) niniejszego Załącznika.

## **3.2.4 Odbiór Naprawy Wady Systemu**

- 1. Po wykonaniu Zgłoszenia, Wykonawca przeprowadzi testy sprawdzające poprawność działania Systemu i zgłosi gotowość do odbioru Naprawy Wady. Za zgłoszenie gotowości uznaje się zmianę statusu zgłoszenia w Systemie SZB na "rozwiązane. Wykonawca dostarczy jednocześnie pełną dokumentacje zrealizowanego Zgłoszenia, a w szczególności:
	- 1.1. pakiet naprawczy wraz z instrukcją instalacji, jeśli odbiega od standardowej instrukcji instalacji pakietu naprawczego
	- 1.2. dokumentację zmian
	- 1.3. wersje źródłowe utworzonego/zmienionego oprogramowania, o ile w ramach naprawy Wady zostało ono zmienione
	- 1.4. dokumentację użytkową i administracyjną zaktualizowaną o zmiany, jeśli poprawa Wady powoduje konieczność zmiany wymienionych dokumentacji.
- 2. Po otrzymaniu informacji o wykonaniu Zgłoszenia Zamawiający ma prawo do przeprowadzenia własnych testów dotyczących poprawności działania Systemu oraz do zapoznania się z przygotowaną dokumentacją.
- 3. Po zgłoszeniu gotowości do odbioru (status w Systemie SZB : "rozwiązane") strony powinny ustalić czas niezbędny dla przeprowadzenia testów przez Zamawiającego. W przypadku braku szczegółowych ustaleń czas przeznaczony na testowanie i zapoznanie się z dokumentacją nie może przekroczyć 5 (pięciu) Dni Roboczych. Czas trwania testów akceptacyjnych nie jest wliczany do Czasu Naprawy Wady.
- 4. Pakiet naprawczy zainstalowany zostanie w środowisku testowym Zamawiającego, a po przeprowadzonych testach w środowisku produkcyjnym.
- 5. Po przeprowadzeniu testów potwierdzających prawidłowość wykonania Naprawy i zapoznaniu się z dokumentacją zrealizowanego Zgłoszenia, Zamawiający ustawi status zgłoszenia w Systemie SZB na "zamknięty" lub podpisze Protokół Naprawy Wady. Wzór protokołu znajduje się w rozdziale 6 niniejszego załącznika.
- 6. W przypadku, gdy Zamawiający ma zastrzeżenia do prac podlegających odbiorowi, zgłasza je w Systemie SZB (status zgłoszenia; "ponownie otwarte") lub w przypadku awarii Systemu SZB w formie pisemnej Wykonawcy nie później niż do dnia wyznaczonego terminu zakończenia testów. Wykonawca zobowiązany jest do dokonania poprawek. Czas od otrzymania uwag co do sposobu realizacji naprawy do ponownego zgłoszenia gotowości do testów akceptacyjnych wliczany jest do Czasu Naprawy. Po ich wykonaniu procedurę odbioru powtarza się.

7. Za zgodą obu stron umowy Wykonawca może przekazać Zamawiającemu przedmiot Zgłoszenia przed dostarczeniem pełnej dokumentacji, o której mowa w punkcie 1, celem przeprowadzenia wstępnych testów przez Zamawiającego. Działanie to nie zmienia procedury odbioru Zgłoszenia opisanej powyżej.

# *3.3 Odbiór wykonanych prac stałej Usługi Serwisowej*

- 1. Po zakończeniu kwartału Wykonawca zgłosi gotowość do odbioru prace wykonanych w ramach Stałej Usługi Serwisowej. Za zgłoszenie gotowości uznaje się dostarczenie do Głównego Przedstawiciela MSZ podpisanego przez Wykonawcę "Raport Okresowy z Przeprowadzonych Prac" zgodnie z zapisami Umowy punkt 4.2.5.5
- 2. Wraz z ostatnim odbiorem Stałych Usług Serwisowych wykonywanych w ramach Umowy Wykonawca dostarczy wraz z Raportem Okresowym aktualną dokumentację zgodnie z zapisami Umowy punkt 4.2.5.6
- 3. Po zapoznaniu się z dokumentacją Raportu Okresowego i zaakceptowaniu go przez Głównego Przedstawiciela MSZ, Zamawiający podpisze Protokół Odbioru Etapu (Stałej Usługi Serwisowej).
- 4. Wzorzec formularza Raportu Okresowego z Przeprowadzonych Prac i Protokołu Odbioru Etapu (Stałej Usługi Serwisowej) określone zostały w rozdziale 6 niniejszego załącznika.

# **4. DODATKOWE USŁUGI SERWISOWE OPROGRAMOWANIA APLIKACYJNEGO**

# **4.1.1 Wstęp**

- 1. Usługa dodatkowa obejmuje wykonywanie zleconych przez MSZ zadań dodatkowych Usług Serwisowych zgodnie z punktem 4.2.1.2 Umowy.
- 2. Listę pracowników Zamawiającego upoważnionych do dokonywania zgłoszeń Zamówienia Zadania określa rozdział 1.1.5 niniejszego Załącznika. Zamówienie Zadania dokonane przez inną osobę, niż określoną w rozdziale 1.1.5 niniejszego Załącznika, nie wywołuje żadnych skutków prawnych i faktycznych, w szczególności nie zobowiązuje Wykonawcy do podjęcia wykonywania Zadania.
- 3. Przekazanie formularza zamówienia dodatkowej Usługi Serwisowej odbywa się poprzez System SZB (typ zgłoszenia = "dodatkowa usługa"). Awaryjnie może to zostać dokonane także osobiście przez zgłaszającego, za pośrednictwem e-maila lub w jakikolwiek inny sposób, zapewniający dostarczenie jej pracownikowi Wykonawcy.
- 4. W razie dokonywania zgłoszenia za pośrednictwem e-maila, Zamawiający obowiązany jest dokonać Zamówienia Zadania e-mailem lub pod adresem określonym w rozdziale 1.1.3 niniejszego Załącznika. Zamówienie Zadania dokonane e-mailem, pod innym adresem nie wywołuje żadnych skutków prawnych i faktycznych, w szczególności nie zobowiązuje Wykonawcy do reakcji.
- 5. Do realizacji dodatkowych Usług Serwisowych wykorzystywane są następujące formularze:
	- 5.1. Formularz Zamówienia Dodatkowej Usługi Serwisowej stosowany awaryjnie tylko w przypadku, gdy Systemu SZB nie działa
	- 5.2. Projekt Realizacji Usługi Dodatkowej
	- 5.3. Protokół Akceptacji Projektu
	- 5.4. Raport z Wykonanych Prac Dodatkowych
	- 5.5. Protokół Wykonania Usługi Dodatkowej
- 6. Wymienione w punkcie 5 protokoły sporządza się w dwóch jednobrzmiących egzemplarzach, po jednym dla każdej ze Stron.

## **4.1.2 Procedura zgłoszenia szkolenia**

- 1. Szkolenie i warsztaty prowadzone będą w czasie i miejscu uzgodnionym między Stronami.
- 2. W przypadku niemożliwości przeprowadzenia szkolenia, o których mowa w punkcie 1, z powodów niezależnych od Wykonawcy, szkolenie zostanie przeprowadzone w innym terminie, uzgodnionym pisemnie przez Strony.
- 3. Formalne zamówienie szkolenia jako dodatkowej Usługi Serwisowej dokonuje upoważniony pracownik Zamawiającego poprzez System SZB (typ zgłoszenia = "dodatkowa usługa"); awaryjnie może powiadomić o tym fakcie Wykonawcę również w formie pisemnej według wzoru zamówienia określonego w rozdziale 6 niniejszego załączniku - Formularz Zamówienia Dodatkowej Usługi Serwisowej.
- 4. Wykonawca potwierdzi Zamawiającemu fakt otrzymania Zamówienia Zadania.
- 5. W odpowiedzi na dostarczone Zadanie Wykonawca opracuje i dostarczy Zamawiającemu Projekt Realizacji Usługi Dodatkowej w skład którego wejdą: uzgodniony z Zamawiającym zakres szkolenia, miejsce szkolenia, wskazanie firmy prowadzącej szkolenie, proponowany termin szkolenia, formularz kalkulacji i wycena szkolenia.
- 6. Do zakresu obowiązków Wykonawcy przy realizacji szkoleń należy:
	- 6.1. Przygotowanie oraz zrealizowanie programu szkolenia,
	- 6.2. Przygotowanie listy zasobów technicznych niezbędnych do przeprowadzenia szkoleni, które muszą być zapewnione przez Zamawiający;
	- 6.3. Przygotowanie środowiska szkoleniowego, we współpracy z Zamawiającym w lokalizacji uzgodnionej między Stronami.
	- 6.4. Przedłożenie harmonogramu szkolenia na 7 (siedem) Dni Roboczych przed terminem rozpoczęcia zajęć;
	- 6.5. Przygotowanie i dostarczenie uczestnikom aktualnych materiałów szkoleniowych;
	- 6.6. Sporządzenie listy obecności uczestników;
	- 6.7. Na żądanie Zamawiającego przygotowanie, w uzgodnieniu z Zamawiającym, ankiet oceniających szkolenie, a po przeprowadzonym szkoleniu przekazanie ich uczestnikom szkolenia do wypełnienia i ich zebranie,
	- 6.8. Sporządzenie raportu końcowego zawierającego ocenę przebiegu szkolenia.
- 7. Akceptacja Projektu Realizacji Usługi Dodatkowej polega na podpisaniu przez Głównego Przedstawiciela Wykonawcy lub upoważnionego pracownika Wykonawcy i Głównego Przedstawiciela MSZ lub upoważnionego pracownika Zamawiającego Protokołu Akceptacji Projektu zgodnie ze wzorcem zamieszczanym w rozdziale 6 niniejszego załącznika.
- 8. Realizacja zgłoszonego zadania usługi dodatkowej może się rozpocząć dopiero po podpisaniu przez obie strony Protokołu Akceptacji Projektu.

## **4.1.3 Procedura zgłoszenia pozostałych usług dodatkowych**

- 1. Zgłoszenie Dodatkowej Usługi Serwisowej mogą poprzedzać uzgodnienia merytoryczne między uprawnionymi pracownikami Zamawiającego a przedstawicielem Wykonawcy. Uzgodnienia te mogą zakończyć się sporządzeniem Formularza Zamówienia Dodatkowej Usługi Serwisowej zawierającego uzgodniony zakres prac.
- 2. Formalne zamówienie zadania dodatkowej Usługi Serwisowej dokonuje upoważniony pracownik Zamawiającego powiadamiając o tym fakcie Wykonawcę w Systemie SZB (typ zgłoszenia = "dodatkowa usługa"), awaryjnie w formie pisemnej według wzoru zamówienia określonego w rozdziale 6 niniejszego załącznika - Formularz Zamówienia Dodatkowej Usługi Serwisowej.
- 3. Wykonawca potwierdzi Zamawiającemu fakt otrzymania Zamówienia Zadania.
- 4. W odpowiedzi na dostarczone Zadanie Wykonawca opracuje i dostarczy Zamawiającemu Projekt Realizacji Usługi Dodatkowej w skład którego wejdą: uzgodniony z Zamawiającym zakres prac, proponowany termin realizacji zamówienia, formularz kalkulacji i wycena zgłoszonych prac.
- 5. Akceptacja Projektu Realizacji Usługi Dodatkowej polega na podpisaniu przez Głównego Przedstawiciela Wykonawcy lub upoważnionego pracownika Wykonawcy i Głównego Przedstawiciela MSZ lub upoważnionego pracownika Zamawiającego Protokołu Akceptacji Projektu zgodnie ze wzorcem zamieszczanym w rozdziale 6 niniejszego załącznika.
- 6. Realizacja zgłoszonego zadania usługi dodatkowej może się rozpocząć dopiero po podpisaniu przez obie strony Protokołu Akceptacji Projektu.

### **4.1.4 Odbiór przeprowadzonych szkoleń**

- 1. Po wykonaniu Zadania Wykonawca zgłosi gotowość do odbioru Zadania. Za zgłoszenie gotowości uznaje się dostarczenie przez Wykonawcę Raportu z Wykonanych Prac Dodatkowych wraz z podpisanym przez Wykonawcę Protokołem Wykonywania Usługi Dodatkowej.
- 2. Załącznikiem do Raportu z Wykonanych Prac Dodatkowych będzie dostarczona dokumentacja szkoleniowa, która powinna obejmować w szczególności:
	- 2.1. Opis szkolenia zawierający: metrykę szkolenia, cele szkolenia, zrealizowany zakres tematyczny oraz zrealizowaną agendę,
	- 2.2. Lista obecności trenerów i uczestników szkolenia,
	- 2.3. Przekazane materiały szkoleniowe,
	- 2.4. Wykonane na szkoleniu oraz przekazane do późniejszej wykorzystania ćwiczenia i testy jakie uczestnicy wykonywali w czasie szkolenia, o ile takie zostały przygotowane i przeprowadzone.
	- 2.5. Analizę wyników ankiet zebranych po każdym przeprowadzonym szkoleniu, o ile takie badanie ankietowe zostało przeprowadzone.
- 3. Po zgłoszeniu gotowości do odbioru strony powinny ustalić czas niezbędny dla zapoznania się Zamawiającego z Raportem z Wykonanych Prac Dodatkowych. W przypadku braku szczegółowych ustaleń czas przeznaczony na zapoznanie się z dokumentacją Raportu z Wykonania Prac Dodatkowych nie może przekroczyć 5 (pięciu) Dni Roboczych.
- 4. Po potwierdzeniu prawidłowości wykonania Zadania, Zamawiający podpisze Protokół Wykonania Usługi Dodatkowej. Wzór protokołu znajduje się w rozdziale 6 niniejszego załącznika
- 5. W przypadku, gdy Zamawiający ma zastrzeżenia do prac podlegających odbiorowi, zgłasza je w formie pisemnej Wykonawcy nie później niż w dniu wyznaczonego terminu odbioru. Wykonawca zobowiązany jest do dokonania poprawek. Po ich wykonaniu procedurę odbioru powtarza się.

## **4.1.5 Odbiór wykonanych pozostałych usług dodatkowych**

- 1. Po wykonaniu zadania Wykonawca zgłosi gotowość do odbioru Zadania. Za zgłoszenie gotowości uznaje się dostarczenie przez Wykonawcę Raportu z Wykonanych Prac Dodatkowych wraz z podpisanym przez Wykonawcę Protokołem Wykonywania Usługi Dodatkowej.
- 2. Jeżeli przewidywał to Projekt Realizacji Usługi Dodatkowej, to wraz z wymienionym raportem Wykonawca przekaże Zamawiającemu również pełną dokumentacje zrealizowanego Zadania, protokół z przeprowadzonych testów wewnętrznych Wykonawcy zawierający opis

przeprowadzonych testów i ich wynik oraz wersje źródłowe utworzonego/zmienionego oprogramowania i dokumentację użytkową.

- 3. Po otrzymaniu informacji o wykonaniu Zadania Zamawiający ma prawo do przeprowadzenia własnych testów dotyczących poprawności działania Systemu Person i zgodności z zamówieniem wykonanego Zadania oraz do zapoznania się z przygotowaną dokumentacją.
- 4. Po zgłoszeniu gotowości do odbioru strony powinny ustalić czas niezbędny dla przeprowadzenia testów przez Zamawiającego oraz zapoznania się z dokumentacją Raportu z Wykonania Prac Dodatkowych. W przypadku braku szczegółowych ustaleń czas przeznaczony na testowanie i zapoznanie się z dokumentacją Raportu z Wykonania Prac Dodatkowych nie może przekroczyć 15 (piętnastu) Dni Roboczych.
- 5. Po przeprowadzeniu testów potwierdzających prawidłowość wykonania Zadania i/lub zapoznaniu się z dokumentacją Raportu z Wykonania Prac Dodatkowych, Zamawiający podpisze Protokół Wykonania Usługi Dodatkowej. Wzór protokołu znajduje się w rozdziale 6 niniejszego załącznika.
- 6. W przypadku, gdy Zamawiający ma zastrzeżenia do prac podlegających odbiorowi, zgłasza je w formie pisemnej Wykonawcy nie później niż do dnia wyznaczonego jako termin zakończenia testów oraz okresu zapoznania się z dokumentacją Raportu z Wykonania Prac Dodatkowych. Wykonawca zobowiązany jest do dokonania poprawek. Po ich wykonaniu procedurę odbioru powtarza się.

# **5. USŁUG WSPARCIA ZAMAWIAJĄCEGO W KONTAKTACH Z PRODUCENTEM OPROGRAMOWANIA NARZĘDZIOWEGO**

- 1. Zamawiający każdorazowo po wykupieniu asysty technicznej oprogramowania Progress niezwłocznie powiadomi Wykonawcę o tym fakcie.
- 2. Informacje o kontaktach Wykonawcy z przedstawicielami firm wytwarzających Oprogramowanie Narzedziowe w ramach reprezentowania Zamawiającego zgodnie z punktem 4.3.1 Umowy Wykonawca przekazywać będzie w Raportach Okresowych z Przeprowadzonych Prac zgodnie z procedurą odbioru stałych Usług Serwisowych opisanych w rozdziale 3.3

# **6. WYKAZ FORMULARZY**

# *6.1 Formularze Usługi Dostosowawczej Oprogramowania Aplikacyjnego*

# **6.1.1 Formularz Specyfikacji Zmian Funkcjonalnych – stosowany awaryjnie**

### **6.1.1.1 Formularz**

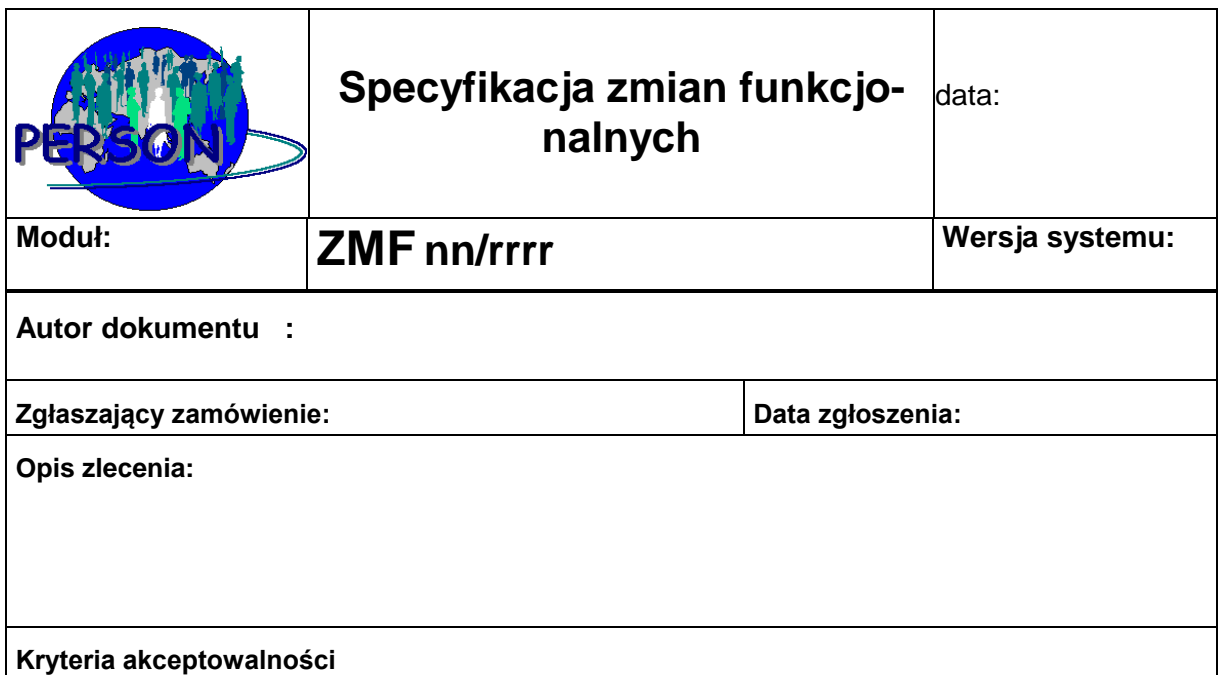

#### **Załączniki:**

#### **6.1.1.2 Opis formularza**

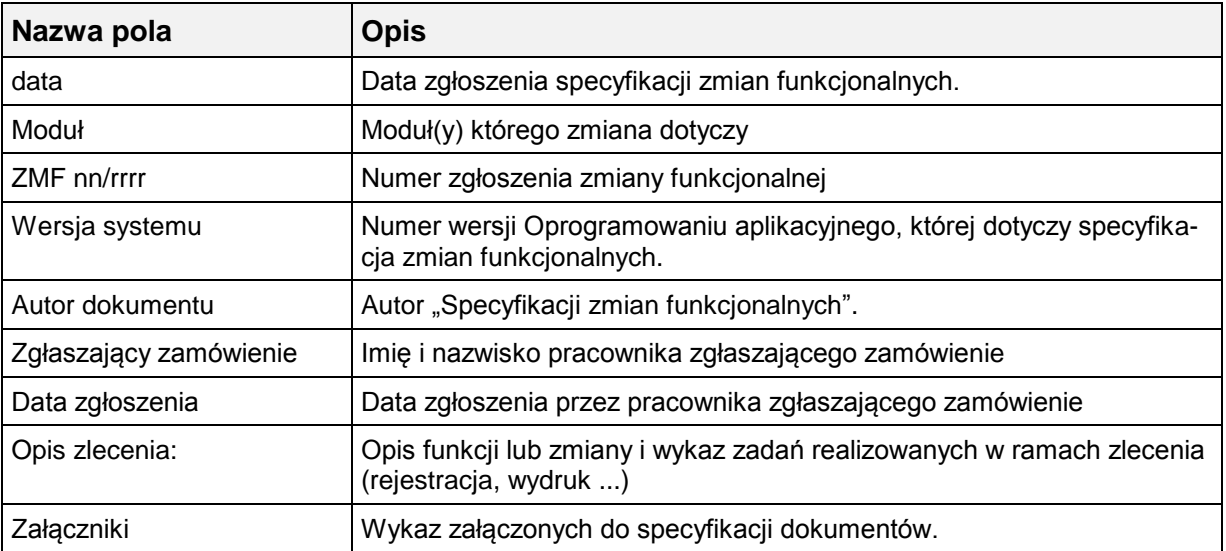

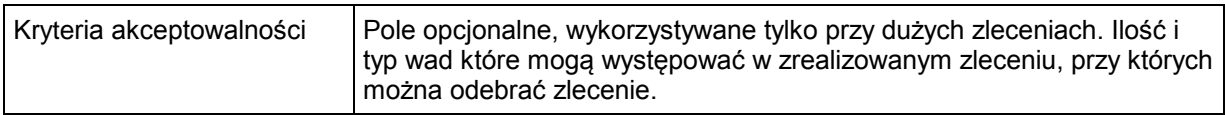

# **6.1.2 Projekt Rozwiązania**

# **6.1.2.1 Formularz**

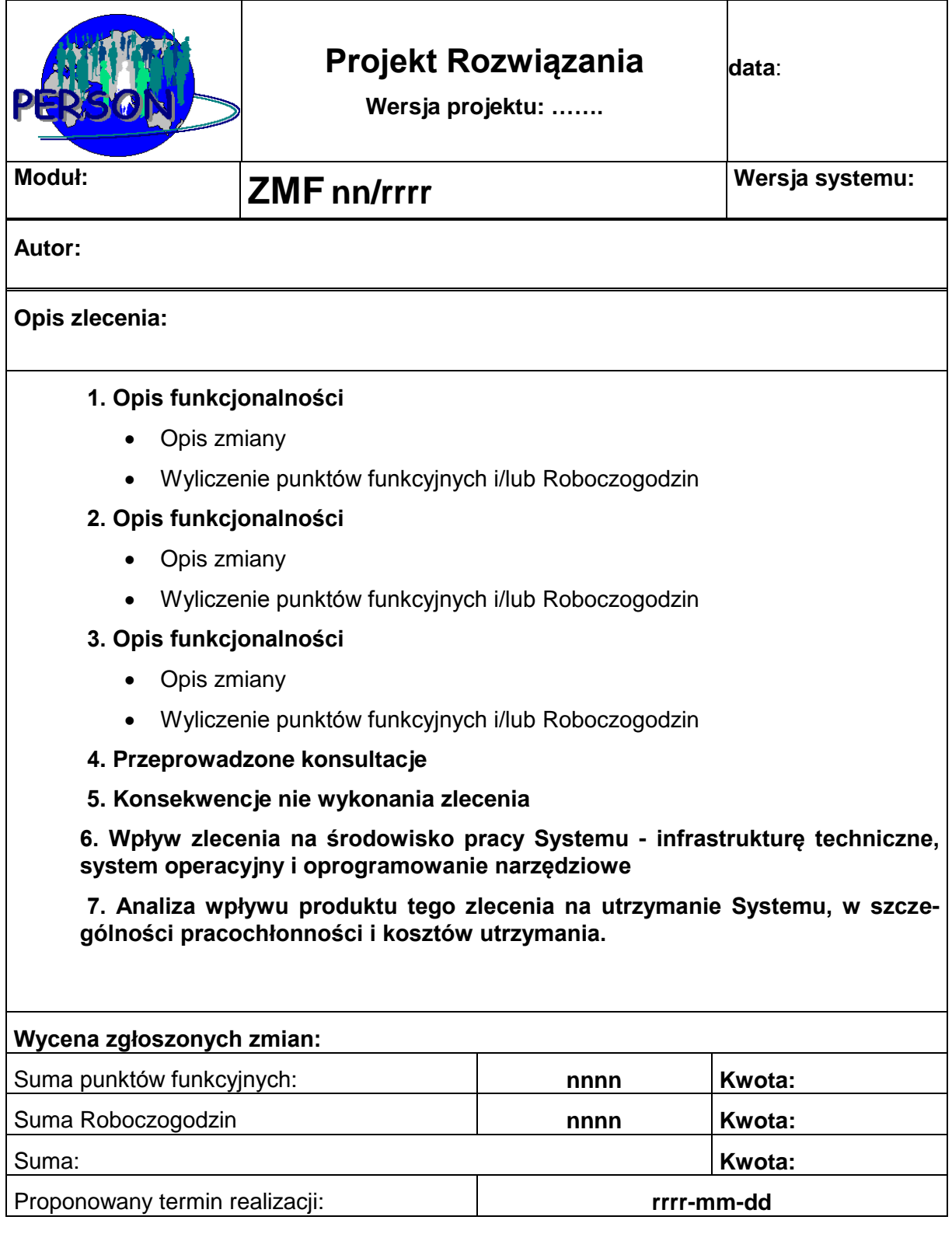

### **6.1.2.2 Opis formularza**

![](_page_37_Picture_59.jpeg)

# **6.1.3 Formularz Zapytanie Projektowe – stosowany awaryjnie**

# **6.1.3.1 Formularz**

![](_page_38_Picture_87.jpeg)

# **6.1.3.2 Opis formularza**

![](_page_38_Picture_88.jpeg)

# **6.1.4 Protokół Akceptacji Projektu Rozwiązania**

# **6.1.4.1 Formularz**

![](_page_39_Picture_144.jpeg)

# **6.1.4.2 Opis formularza**

![](_page_39_Picture_145.jpeg)

# **6.1.5 Protokół Odbioru Zlecenia**

#### **6.1.5.1 Formularz**

![](_page_40_Picture_143.jpeg)

Niniejszy protokół potwierdza realizację zmian funkcjonalnych w Systemie PERSON opisanych w projekcie ZMF nn/rrrr

Opis zlecenia:

Uwagi końcowe:

![](_page_40_Picture_144.jpeg)

Protokół sporządzono w 2 egz. z przeznaczeniem:

- dla Wykonawcy 1 egz.

- dla MSZ 1 egz.

### **6.1.5.2 Opis formularza**

![](_page_40_Picture_145.jpeg)

![](_page_41_Picture_17.jpeg)

# *6.2 Formularze Stałej Usługi Serwisowej Oprogramowania Aplikacyjnego*

# **6.2.1 Asysta Wykonawcy w siedzibie Zamawiającego**

#### **6.2.1.1 Agendę spotkania**

#### 6.2.1.1.1 Formularz

![](_page_42_Picture_171.jpeg)

#### **Propozycja osób uczestniczących w spotkaniu**

![](_page_42_Picture_172.jpeg)

#### **1. Cel spotkania**

Świadczenie asysty w siedzibie klienta.

#### **2. Proponowany program spotkania**

- Nazwa Biura/Departamentu
	- Imię i nazwisko pracownika MSZ A uczestniczący w spotkaniu
		- Nr zgłoszenia Wady/Usługi Dostosowawczej/itp. jako referencji jeśli jest i ogólny opis tematu
		- temat szczegółowy
		- temat szczegółowy
		- temat szczegółowy
	- Imię i nazwisko pracownika MSZ B uczestniczący w spotkaniu
		- Nr zgłoszenia Wady/Usługi Dostosowawczej/itp. jako referencji jeśli jest i ogólny opis tematu
		- temat szczegółowy
- Nazwa Biura/Departamentu<br>Imie i nazwisko pracc
	- Imię i nazwisko pracownika MSZ C uczestniczący w spotkaniu
		- Nr zgłoszenia Wady/Usługi Dostosowawczej/itp. jako referencji jeśli jest i ogólny opis tematu
		- temat szczegółowy

#### 6.2.1.1.2 Opis formularza

![](_page_43_Picture_113.jpeg)

#### **6.2.1.2 Protokół z wykonanych prac i uzgodnień w trakcie wizyty**

#### 6.2.1.2.1 Formularz

![](_page_44_Picture_164.jpeg)

#### **Uczestniczący w spotkaniu**

![](_page_44_Picture_165.jpeg)

Konsultant Wykonawcy przebywał w siedzibie MSZ od godziny hh:mm do godziny hh:mm.

#### **1. Imię i nazwisko pracownika MSZ A**

Wykonane prace, omówione zagadnienia, podjęte uzgodnienia

#### **2. Imię i nazwisko pracownika MSZ B**

Wykonane prace, omówione zagadnienia, podjęte uzgodnienia

#### **3. Imię i nazwisko pracownika MSZ C**

Wykonane prace, omówione zagadnienia, podjęte uzgodnienia

#### Na tym protokół zakończono i podpisano.

..

![](_page_44_Picture_166.jpeg)

**Protokół sporządzono w 2 egz. z przeznaczeniem:** -dla Wykonawcy 1 egz. -dla MSZ 1 egz.

### 6.2.1.2.2 Opis formularza

![](_page_45_Picture_89.jpeg)

# **6.2.2 Zgłaszanie Wad**

# **6.2.2.1 Formularz Zgłoszenia Wady – stosowany awaryjnie**

### 6.2.2.1.1 Formularz

![](_page_46_Picture_123.jpeg)

……

![](_page_46_Picture_124.jpeg)

![](_page_46_Picture_125.jpeg)

# **6.2.2.2 Formularz Odpowiedź na zgłoszenie Wady – stosowany awaryjnie**

### 6.2.2.2.1 Formularz

![](_page_47_Picture_141.jpeg)

Załączniki (……

### 6.2.2.2.2 Opis formularza

![](_page_47_Picture_142.jpeg)

### **6.2.2.3 Formularz Naprawy Wady – stosowany awaryjnie**

#### 6.2.2.3.1 Formularz

![](_page_48_Picture_158.jpeg)

Załączniki: (wersje źródłowe oprogramowania, pakiety naprawcze, zaktualizowana dokumentacja)

#### 6.2.2.3.2 Opis formularza

![](_page_48_Picture_159.jpeg)

# **6.2.3 Odbiór wykonanych prac stałej Usługi Serwisowej**

# **6.2.3.1 Raport Okresowy z Przeprowadzonych Prac**

#### 6.2.3.1.1 Formularz

![](_page_49_Picture_208.jpeg)

# **1. Prace wykonane w ramach stałych usług serwisowych**

# **1.1. Przeprowadzone asysty**

![](_page_49_Picture_209.jpeg)

![](_page_50_Picture_232.jpeg)

# **1.2. Zgłoszone i Naprawione Wady**

![](_page_50_Picture_233.jpeg)

# **1.3. Zmiany wprowadzone do Oprogramowania Aplikacyjnego**

![](_page_50_Picture_234.jpeg)

![](_page_51_Picture_229.jpeg)

## **1.4. Zmiany wprowadzone do Oprogramowania Narzędziowego**

![](_page_51_Picture_230.jpeg)

# **1.5. Aktualizacja i utrzymanie dokumentacji**

![](_page_51_Picture_231.jpeg)

### **2. Usług wsparcia Zamawiającego w kontaktach z producentem oprogramowania Progress**

![](_page_51_Picture_232.jpeg)

### **3. Przeprowadzone Dodatkowe Usługi Serwisowych**

![](_page_51_Picture_233.jpeg)

![](_page_52_Picture_198.jpeg)

# **4. Przeprowadzone Usługi Dostosowawcze**

![](_page_52_Picture_199.jpeg)

# **5. Bieżące wykorzystanie limitu kwoty według umowy**

![](_page_52_Picture_200.jpeg)

## **6. Plan prac na kolejny etap/okres**

### **6.1. Planowane spotkania**

Wizyty w siedzibie klienta w celu prowadzenia asysty technicznej.

### **6.2. Usuwanie Wad - Zgłoszenia do zrealizowania**

![](_page_53_Picture_177.jpeg)

### **6.3. Usługi Dostosowawcze – Zmiany do zrealizowania**

![](_page_53_Picture_178.jpeg)

# **6.4. Dodatkowe Usługi Serwisowe – Zamówienia do zrealizowania**

![](_page_54_Picture_115.jpeg)

#### **7. Wnioski i uwagi Wykonawcy**

#### **8. Załączniki**

Brak. / ……..

**Na tym raport zakończono i podpisano.**

![](_page_54_Picture_116.jpeg)

Protokół sporządzono w 2 egz. z przeznaczeniem: -dla Wykonawcy 1 egz. -dla Klienta 1 egz.

#### 6.2.3.1.2 Opis formularza

Zapisy raportu podsumowują zbiorczo wszystkie prace (Stałe Usługi Serwisowe, Dodatkowe Usługi Serwisowe, Usługi Dostosowawcze) przeprowadzone w okresie sprawozdawczym (kwartalnie). W raporcie w pozycji 7 powinny się znaleźć wnioski i uwagi Wykonawcy dotyczące Systemu

#### **6.2.3.2 Protokół Odbioru Etapu (stałej Usługi Serwisowej)**

#### 6.2.3.2.1 Formularz

![](_page_55_Picture_157.jpeg)

# **1. Przedmiot odbioru**

Przedmiotem odbioru są wykonane prace wykazane w "Raporcie Okresowym z Przeprowadzonych Prac" za okres mm/rrrr – mm/rrrr w punktach 1-4.

# **2. Ustalenia Komisji**

W dniu rrrr-mm-dd Wykonawca przekazała do Zamawiającego dokument "Raport okresowy z przebiegu prac" za okres od mm/rrrr – mm/rrrr oraz zgłosiła gotowość do odbioru.

Wyniki prac zostały zweryfikowane przez zespół Zamawiającego, który nie wniósł żadnych uwag.

Biuro Informatyki i Telekomunikacji Ministerstwa Spraw Zagranicznych akceptuje wykonanie przez Wykonawcę usług wykazanych w "Raporcie Okresowym z Przeprowadzonych Prac" za okres mm/rrrr – mm/rrrr w punktach 1-4.

Niniejszy protokół odbioru jest podstawą do wystawienia faktury VAT zgodnie z umową.

### **3. Załączniki**

• Dokument "Raport Okresowy z Przeprowadzonych Prac" za okres mm/rrrr – mm/rrrr .

#### **Na tym protokół zakończono i podpisano.**

![](_page_55_Picture_158.jpeg)

Protokół sporządzono w 2 egz. z przeznaczeniem: -dla Wykonawcy 1 egz. -dla MSZ 1 egz.

### 6.2.3.2.2 Opis formularza

![](_page_56_Picture_30.jpeg)

# *6.3 Formularze Dodatkowej Usługi Serwisowej Oprogramowania Aplikacyjnego*

# **6.3.1 Dodatkowa Usługa Serwisowa**

### **6.3.1.1 Formularz Zamówienia Dodatkowej Usługi Serwisowej – stosowany awaryjnie**

#### 6.3.1.1.1 Formularz

![](_page_57_Picture_127.jpeg)

#### 6.3.1.1.2 Opis formularza

![](_page_57_Picture_128.jpeg)

#### **6.3.1.2 Projekt Realizacji Usługi Dodatkowej**

#### 6.3.1.2.1 Formularz

![](_page_58_Picture_151.jpeg)

#### 6.3.1.2.2 Opis formularza

![](_page_58_Picture_152.jpeg)

Załączniki: ( dla szkoleń są to wymienione dokumenty w punktach rozd. 4.1 punkty 6.1-6.7, dla asysty dodatkowej formularza Agendy Spotkania, dla pozostałych usług niezbędne dokumenty i pliki wymagane do realizacji zamówienia)

# **6.3.1.3 Protokół Akceptacji Projektu**

## 6.3.1.3.1 Formularz

![](_page_59_Picture_105.jpeg)

# 6.3.1.3.2 Opis formularza

![](_page_59_Picture_106.jpeg)

#### **6.3.1.4 Raport z Wykonanych Usług Dodatkowych**

#### 6.3.1.4.1 Formularz

![](_page_60_Picture_169.jpeg)

Załączniki: (dla szkoleń zgodnie z rozdz. 4.1.4, punkt 2, dla asysty dodatkowej protokół z wykonanych prac i uzgodnień w trakcie wizyty, dla pozostałych usług zgodnie z rozdz. 4.1.5 pkt. 2 niniejszego załącznika)

#### 6.3.1.4.2 Opis formularza

![](_page_60_Picture_170.jpeg)

Załączniki: (dla szkoleń zgodnie z rozdz. 4.1.4 pkt 2 niniejszego załącznika, dla pozostałych usług zgodnie z rozdz. 4.1.4 pkt. 2 niniejszego załącznika)

#### **6.3.1.5 Protokół Wykonania Usługi Dodatkowej**

6.3.1.5.1 Formularz

|                  | Protokół Wykonania<br><b>Usługi Dodatkowej</b> |     | Data sporządzenia: |
|------------------|------------------------------------------------|-----|--------------------|
| <b>Nr Umowy:</b> | <b>BIT WFP</b><br>71//2016                     | NR: | nnnn/rrrr          |

Niniejszy protokół potwierdza realizację usługi dodatkowej w Systemie PERSON opisanej w projekcie realizacji usługi dodatkowej nr: nn/rrrr

Opis usługi:

Uwagi końcowe:

![](_page_61_Picture_133.jpeg)

Protokół sporządzono w 2 egz. z przeznaczeniem:

- dla Wykonawcy 1 egz.

- dla MSZ 1 egz.

#### 6.3.1.5.2 Opis formularza

![](_page_61_Picture_134.jpeg)